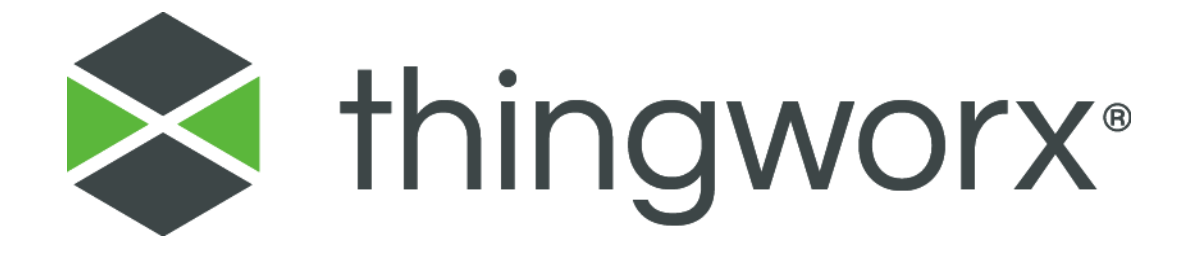

# ThingWorx Core 7.x Sizing Guide

Version 1.0

#### **Copyright © 2016 PTC Inc. and/or Its Subsidiary Companies. All Rights Reserved.**

User and training guides and related documentation from PTC Inc. and its subsidiary companies (collectively "PTC") are subject to the copyright laws of the United States and other countries and are provided under a license agreement that restricts copying, disclosure, and use of such documentation. PTC hereby grants to the licensed software user the right to make copies in printed form of this documentation if provided on software media, but only for internal/personal use and in accordance with the license agreement under which the applicable software is licensed. Any copy made shall include the PTC copyright notice and any other proprietary notice provided by PTC. Training materials may not be copied without the express written consent of PTC. This documentation may not be disclosed, transferred, modified, or reduced to any form, including electronic media, or transmitted or made publicly available by any means without the prior written consent of PTC and no authorization is granted to make copies for such purposes.

Information described herein is furnished for general information only, is subject to change without notice, and should not be construed as a warranty or commitment by PTC. PTC assumes no responsibility or liability for any errors or inaccuracies that may appear in this document.

The software described in this document is provided under written license agreement, contains valuable trade secrets and proprietary information, and is protected by the copyright laws of the United States and other countries. It may not be copied or distributed in any form or medium, disclosed to third parties, or used in any manner not provided for in the software licenses agreement except with written prior approval from PTC.

UNAUTHORIZED USE OF SOFTWARE OR ITS DOCUMENTATION CAN RESULT IN CIVIL DAMAGES AND CRIMINAL PROSECUTION. PTC regards software piracy as the crime it is, and we view offenders accordingly. We do not tolerate the piracy of PTC software products, and we pursue (both civilly and criminally) those who do so using all legal means available, including public and private surveillance resources. As part of these efforts, PTC uses data monitoring and scouring technologies to obtain and transmit data on users of illegal copies of our software. This data collection is not performed on users of legally licensed software from PTC and its authorized distributors. If you are using an illegal copy of our software and do not consent to the collection and transmission of such data (including to the United States), cease using the illegal version, and contact PTC to obtain a legally licensed copy.

**Important Copyright, Trademark, Patent, and Licensing Information:** See the About Box, or copyright notice, of your PTC software.

#### **United States Governments Rights**

PTC software products and software documentation are "commercial items" as that term is defined at 48 C.F.R. 2.101. Pursuant to Federal Acquisition Regulation (FAR) 12.212 (a)-(b) (Computer Software) (MAY 2014) for civilian agencies or the Defense Federal Acquisition Regulation Supplement (DFARS) at 227.7202-1 (a) (Policy) and 227.7202-3 (a) (Rights in commercial computer software or commercial computer software documentation) (FEB 2014) for the Department of Defense, PTC software products and software documentation are provided to the U.S. Government under the PTC commercial license agreement. Use, duplication or disclosure by the U.S. Government is subject solely to the terms and conditions set forth in the applicable PTC software license agreement.

**PTC Inc., 140 Kendrick Street, Needham, MA 02494 USA**

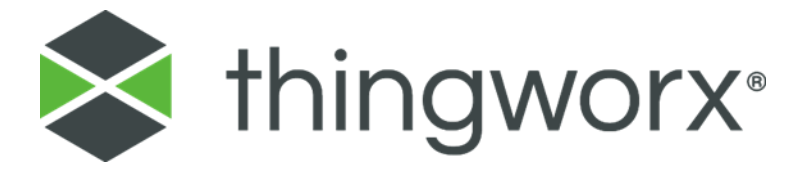

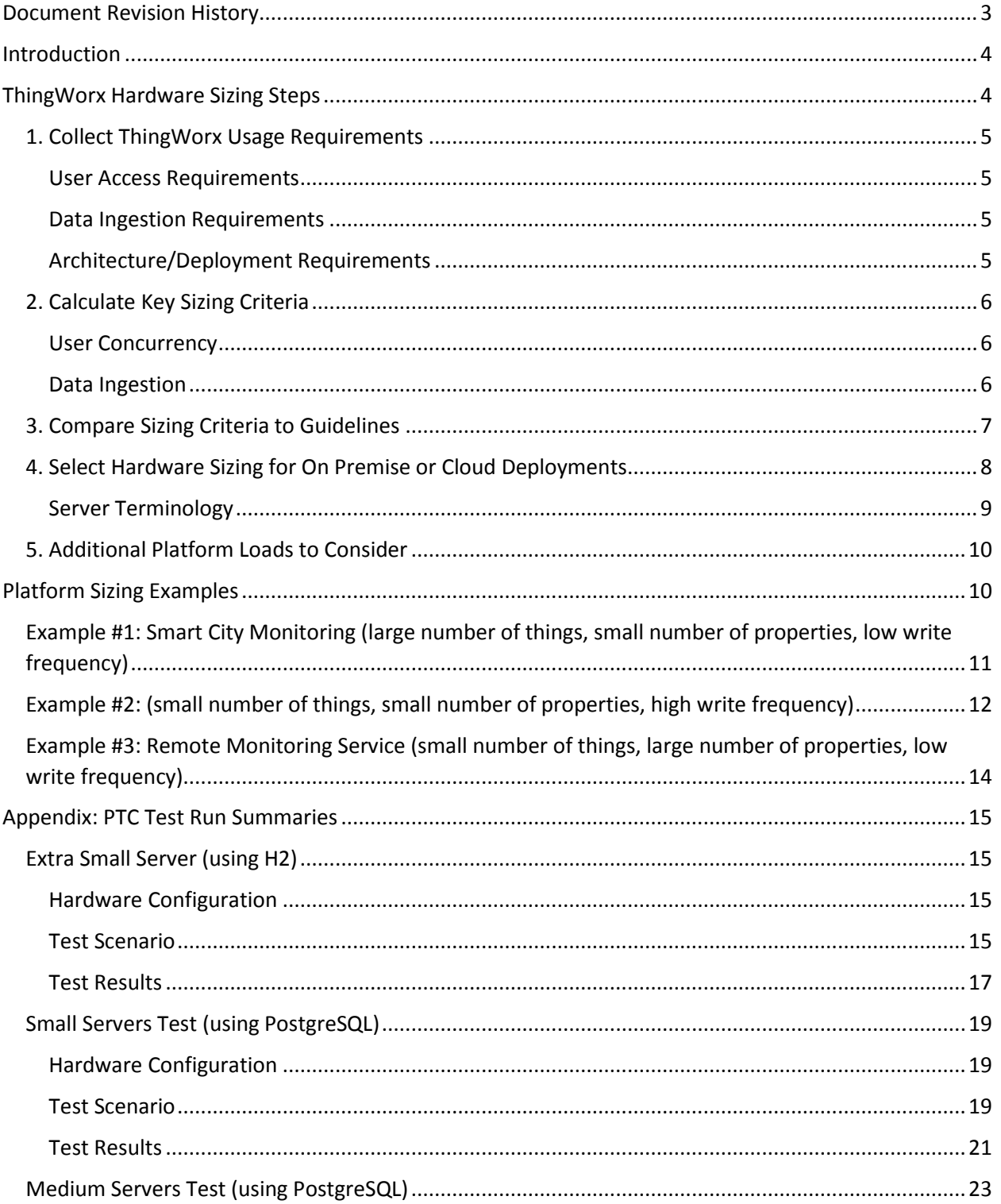

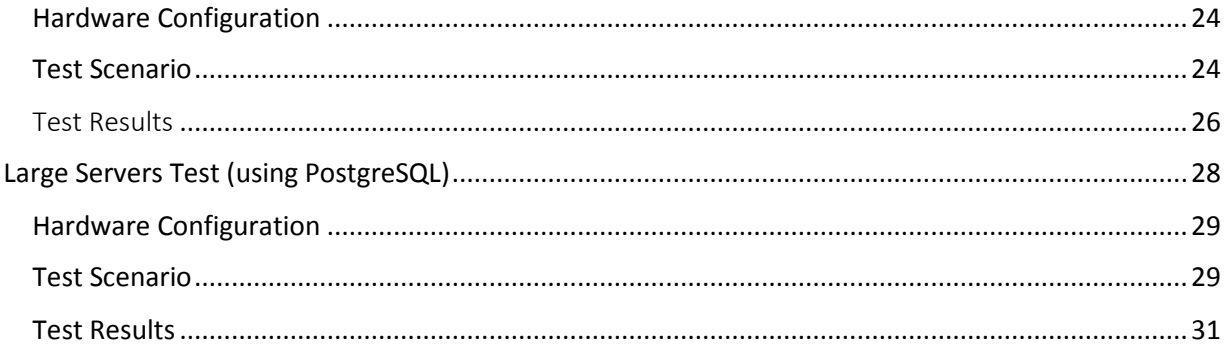

# <span id="page-4-0"></span>Document Revision History

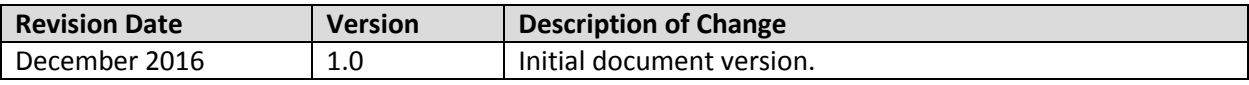

# ThingWorx Core 7.x Sizing Guide

# <span id="page-5-0"></span>Introduction

The intent of this guide is to provide the reader with a useful method to estimate the amount of processing and memory that ThingWorx may need to meet your requirements. Considerations for both on premise and cloud deployments are provided.

The guidance provided in this document is from the analysis of test data. Many performance load test scenarios were executed against various sized ThingWorx systems. Analysis of the results from these tests were used to develop the small, medium, and large thresholds discussed below, as well as other tips and guidance.

## **NOTES:**

- **This guide should not be used as a benchmark that defines ThingWorx scalability limits. It is intended to help size the hardware for ThingWorx instances.**
- **The guidance provided in this document is intended to support a majority of sizing requests. The guidance numbers used to designate small, medium, or large should not be construed as the ceiling for that system. If your requirements exceed the guidance discussed in this document, please contact PTC to review your use case.**
- **This Sizing guide does not discuss scaling options for ThingWorx, such as sharding and federation. For scaling options, please review the ThingWorx Reference Architecture guide.**

# <span id="page-5-1"></span>ThingWorx Hardware Sizing Steps

In general, hardware sizing is driven by the number of things to be managed, their data streaming frequency, and concurrent user access. Additional sizing considerations are also provided, which depend on your specific use of ThingWorx.

The basic steps for hardware sizing are listed below and are described in further detail in this guide.

- 1. Collect ThingWorx usage requirements
- 2. Calculate key sizing criteria
- 3. Compare sizing parameter value to guidance
- 4. Select hardware sizing for on premise or cloud deployments
- 5. Consider additional load impacts. These impacts tend to be specific to your deployment

The [Sizing Calculator](http://support.ptc.com/appserver/wcms/standards/fileothumbredirect.jsp?&im_dbkey=172248&im_language=en) walks through these steps in an effort to quickly and efficiently provide a ThingWorx server sizing estimate.

# <span id="page-6-0"></span>1. Collect ThingWorx Usage Requirements

There are three areas of requirements to collect; user access, data ingestion, and architecture/deployment.

#### <span id="page-6-1"></span>User Access Requirements

- **Number of named users (U)**: The number of known users that will access ThingWorx.
- **User Concurrency (C):** A percentage estimate on how many users (U) will login and use ThingWorx at the same time.

#### <span id="page-6-2"></span>Data Ingestion Requirements

For each thing type within a ThingWorx system, estimate the number of things and the data ingestion rates.

- **Number of Things (T)**: The number of things (or devices, sensors, connections, modules, etc.) that will be managed by ThingWorx. The number of things can affect many components of ThingWorx, such as the number of connection servers and platform memory requirements. The number of simultaneous things connecting to ThingWorx will directly affect the number of connection servers required.
- **Properties per Thing (P)**: The number of properties (or attributes) that each thing will send to ThingWorx. Values of these properties are sent from the thing to ThingWorx at a regular frequency. The number of persisted and logged properties will affect write performance to the database.
- **Transmission Frequency (F<sub>D</sub>)**: The frequency of writes from each thing to ThingWorx. How often will things submit property values to ThingWorx? This can range from once a week to once per second. The number of properties and their write frequency is the major influence on platform size. It is the largest factor in deciding what database solution is needed by ThingWorx to ingest the content.

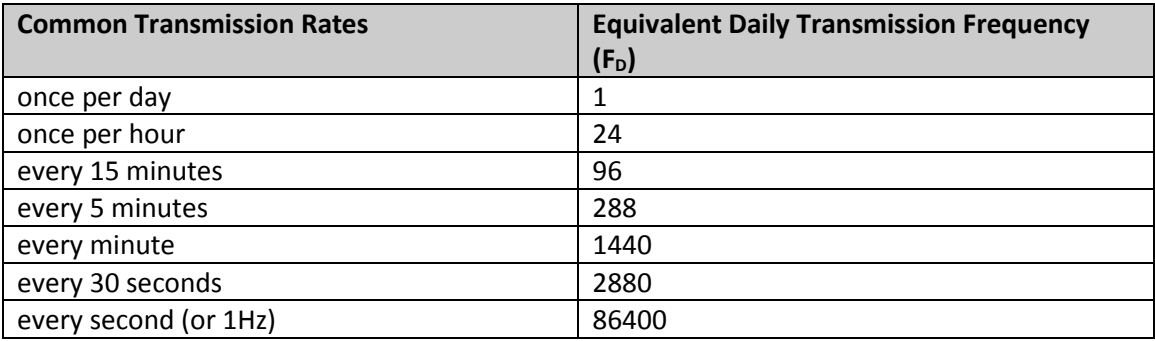

#### <span id="page-6-3"></span>Architecture/Deployment Requirements

These architecture/deployment requirements may be prudent to consider, depending on your use of them in ThingWorx.

- File transfers from things to/from ThingWorx, including software updates.
- Subscriptions, timers, and events generated by your use of ThingWorx.
- The number of normal concurrent tunnel sessions to devices.
- Connections to other services (such as a SCADA, ERP, and other back office systems).
- Customer data retention policies, especially if that retained content is frequently accessed by ThingWorx.

## <span id="page-7-0"></span>2. Calculate Key Sizing Criteria

After the requirements are collected, use them as inputs to calculate your key sizing criteria. The calculations mainly shape requirements into common units with PTC's sizing guidelines.

#### <span id="page-7-1"></span>User Concurrency

For ThingWorx sizing, user access is recognized as the number of concurrent user-driven HTTP requests. We estimate the number of concurrent HTTP requests through the number of known users (U) and the expected rate of concurrent access (C).

### **HTTP Requests = (U) x (C)**

#### <span id="page-7-2"></span>Data Ingestion

For each thing type, calculate the following:

- Number of Things (T) This value comes directly from the requirements.
- Properties per Thing (P) This value comes directory from the requirements.
- Transmission frequency ( $F_s$ ) Convert the given daily frequency ( $F_D$ ) to a per second rate.

 $F_s = (F_b)$  x (1 day / 24 hours) x (1 hour / 60 minutes) x (1 minute / 60 seconds)

 Operations per second (OPS) - The total number of operations that ThingWorx could receive in one second.

**OPS = (T) x (Fs)**

• Property writes per second (PWS) - The total number of property writes that ThingWorx may need to write to its database(s).

#### **PWS = (P) x (OPS)**

Take a full count of things and property writes from all thing types that ThingWorx will manage. **Thingcount** is the total number of things to be managed, and **VS queue** is the number of writes coming from the devices to ThingWorx.

**Thingcount = ΣTtypes VS queue = ΣPWStypes** Also for data ingestion, calculate the number of connection servers (CS) needed to support the connections between devices and ThingWorx. A general rule-of-thumb is that a connection server is needed for every 50,000 things.

#### **CS = (Thingcount) / 50,000**

#### **Your Key Sizing Criteria**

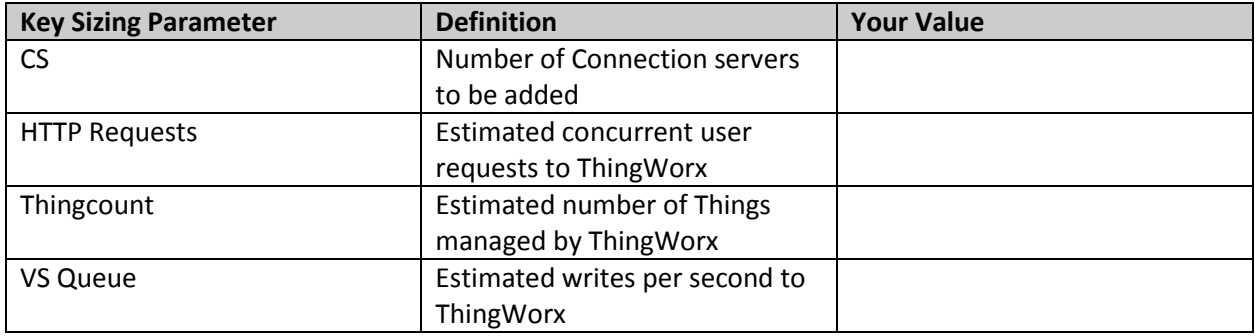

### <span id="page-8-0"></span>3. Compare Sizing Criteria to Guidelines

Compare your sizing criteria against the following guidelines to select an appropriate size rating of small, medium, or large.

#### **ValueStream (VS) Queue Rate**

VS Queue is the amount of data that ThingWorx receives and manages from all devices. The max write/sec value here is compared to your VS queue criteria. Choose a size where your VS queue criteria is lower than the Max writes/second.

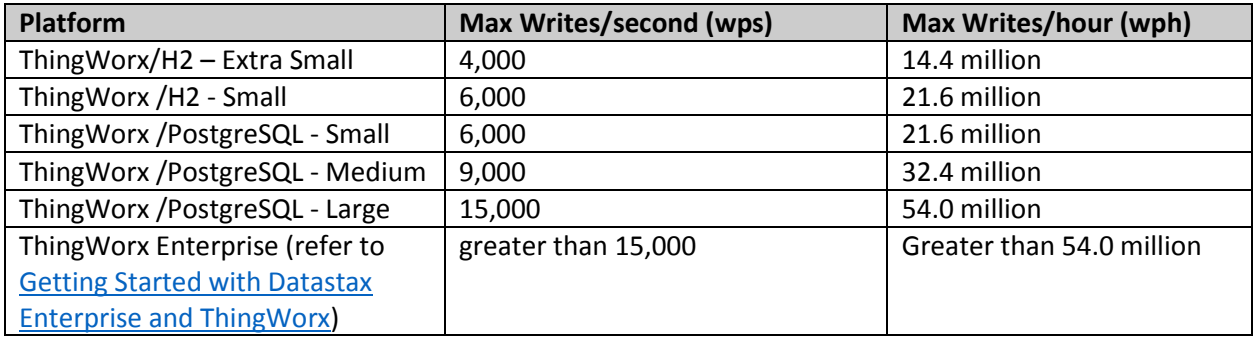

Compare your ValueStream Queue rate against these guidelines to select an appropriately sized system.

#### **Thing Count Comparison**

The number of devices connected to ThingWorx. The number of things managed by ThingWorx has its greatest influence on the memory requirements of the platform and has little bearing on CPU utilization. The general guidelines to follow are:

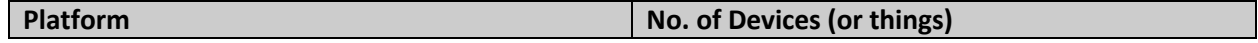

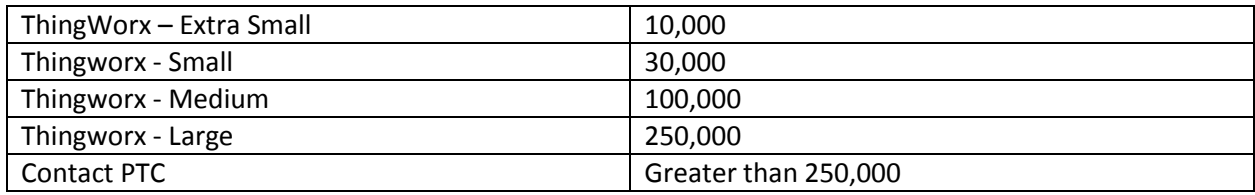

Compare your Thing count against these guidelines to select an appropriately sized system.

#### **HTTP Requests Comparison**

The number of concurrent user requests to be managed. The number of things managed by ThingWorx has its greatest influence on the memory requirements of the platform and has little bearing on CPU utilization. The general guidelines to follow are:

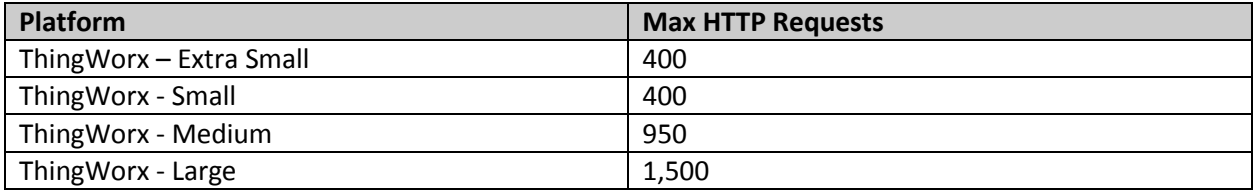

Compare your HTTP requests to these guidelines to select an appropriately sized system.

#### **Connection Servers Estimate**

Round down the CS value to get a value to the next whole number. For example, 2.3 rounds down to 2. This value will be the suggested number of connections servers to be used in your ThingWorx system.

For each Connection Server, we recommend the same size server that is recommended for a small Thingworx platform.

## <span id="page-9-0"></span>4. Select Hardware Sizing for On Premise or Cloud Deployments

Now compare the thing count, value stream, and http request evaluation sizes. The largest size from any of these evaluations should be applied as the overall platform size. In the majority of reviews, PTC expects the Value Stream Queue rate to be the largest factor in determining platform size. The following charts provide comparable AWS, Microsoft Azure, and on premise specification for small, medium, and large sized ThingWorx platforms and databases. With the size now determined, use the charts below to obtain server size metrics.

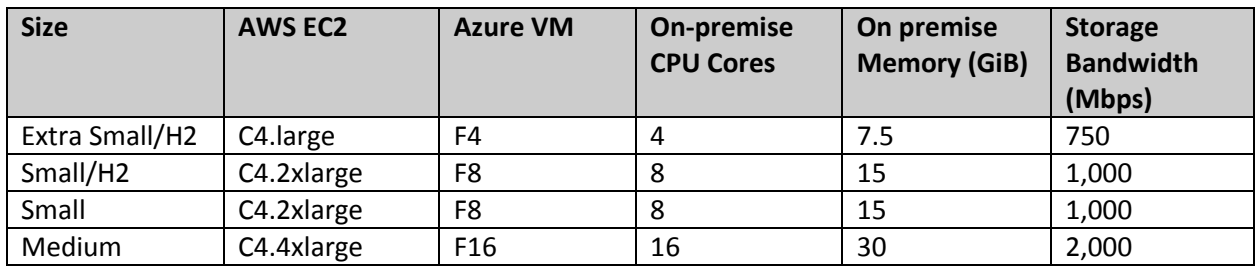

#### **ThingWorx**

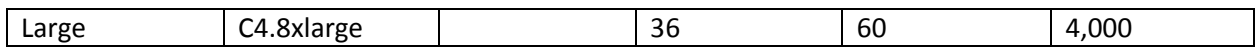

#### **PostgreSQL Database**

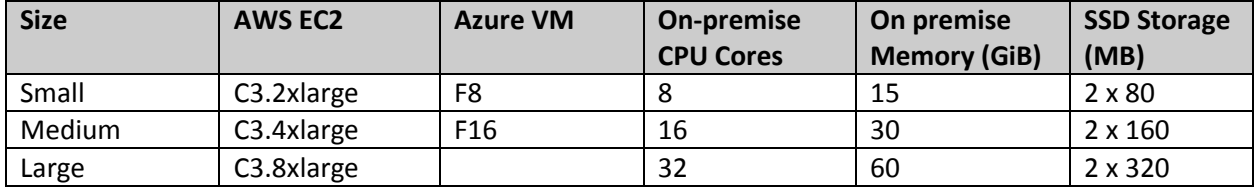

#### <span id="page-10-0"></span>Server Terminology

The following content discusses the hardware terminology used in the above charts.

#### **Traditional on Premise Terminology**

Traditional or on premise hardware sizes are typically discussed in terms of **CPU cores for** processing power and **RAM** for memory capability. For example, a small ThingWorx platform using the H2 database may be sized at 8 CPU cores and 15 GB RAM.

#### **Amazon Web Services (AWS) Terminology**

For EC2 instances, AWS provides a wide selection of instance types to fit your use cases. PTC Performance testing is done using the Compute Optimized instance types, primarily C4 and C3. They are define[d here by AWS](https://aws.amazon.com/ec2/instance-types/) as "...instances are the latest generation of compute-optimized instances, featuring the highest performing processors and the lowest price/compute performance in EC2."

AWS provides a T-shirt methodology for selecting the size of an EC2 instance in terms of CPU and memory. Typical sizing terms are large, xlarge, 2xlarge, etc. Following the example in the above on premise terminology, a small ThingWorx platform using the H2 database may be sized to run on a C4.2xlarge EC2 instance. Other EC2 instance types, such as General Purpose (M) or Memory Intensive (R), can also be considered, but are not covered in this guide. Please contact PTC to discuss these options.

#### **Microsoft Azure**

Azure provides a selection of instance types to fit your use cases. PTC tends to recommend the Compute Optimized instance types, primarily the F series. They are define[d here by MS Azure](https://azure.microsoft.com/en-us/pricing/details/virtual-machines/series/#f-series) as VMs that "...sport a higher CPU to memory ratio. They feature 2 GB RAM and 16 GB of local solid state drive (SSD) per CPU core, and are optimized for compute intensive workloads."

Azure provides a packaged method for selecting a VM in terms of CPU cores. Typical sizing terms are F2, F4, F8, etc. where the number represents the number of CPU cores in the VM. Following the example in the above on premise terminology, a small ThingWorx platform using the H2 database may be sized to run on a F8 VM.

# <span id="page-11-0"></span>5. Additional Platform Loads to Consider

The added load from other solution, deployment, and other architecture requirements may be prudent to consider, depending on your use of them. Below are some common architecture decisions and operations that may affect hardware sizing for ThingWorx.

#### **High Availability Requirements for ThingWorx**

Most high availability requirements will push a ThingWorx system to incorporate a high availability architecture such as that described in the [Thingworx HA guide.](http://support.ptc.com/WCMS/files/171336/en/ThingWorx_7.0_High_Availability_Administrators_Guide.pdf) The added components of a PostgreSQL High Availability system and added processing (load balancing, replication, etc) can cause a slight reduction in write performance, enough to require consideration when sizing a ThingWorx system.

#### **File Vaulting/Management**

Will any file content (images, pdf files, etc.) be transferred from the things? In most Remote Service business scenarios, File Upload (from device to the platform) is basic a requirement. These files contain anything from log files to images generated by the device (needed in the platform for troubleshooting) or other calibration data. Also, files pushed or downloaded (from the platform to the device) is another common use case, such as pushing calibration data, software updates etc.

#### **Subscriptions and Events**

Subscriptions, timers, and events can add load, but this is very specific to your implementation and are out of scope for general coverage provided in this document.

#### **Database Choices**

A database choice may have been derived previously from high availability requirements, customer comfort and experience, etc. But the database choice does have a role in ThingWorx server sizing as well.

- H2 is an out-of-the-box database supplied as part of ThingWorx. PTC provides it as a useful database for development and small production systems. But its use does not scale well past small implementations.
- PostgreSQL is the database compatible with ThingWorx that will scale for all small, medium, and large implementations. The ThingWorx/PostgreSQL combination is the only system that can meet high availability requirements. Refer to the [ThingWorx HA Guide](http://support.ptc.com/WCMS/files/171336/en/ThingWorx_7.0_High_Availability_Administrators_Guide.pdf) for HA-based architecture and deployment documentation.
- PostgreSQL has write limits. With ThingWorx, we've measured it at 15,000 writes/sec. Higher write frequency criteria would lead to the addition of a Datastax Enterprise (DSE) solution. Refer to [Getting Started with Datastax Enterprise and ThingWorx.](https://support.ptc.com/WCMS/files/166016/en/Getting_Started_with_DataStax_Enterprise_and_ThingWorx_1.1.pdf)

# <span id="page-11-1"></span>Platform Sizing Examples

Here are a few examples that walk through this sizing process.

# <span id="page-12-0"></span>Example #1: Smart City Monitoring (large number of things, small number of properties, low write frequency)

#### **Scenario**

Monitoring the 100,000 water meters throughout the city. Each water meter reports 20 property values to ThingWorx every five minutes. There are up to 500 known users that will access the ThingWorx system, expecting up to 20% to be on simultaneously at times.

#### **Requirements**

- Number of Thing Types: 1
- Number of things: 100,000
- Number of properties: 20
- Write Frequency: 288 writes per day, per property
- Number of users: 500
- User concurrency: 20%

#### **Calculations**

- Number of Things  $(T) = 100,000$
- **Thingcount = 100,000**
- $\text{CS} = 100,000 / 50,000$
- $\bullet$   $CS = 2$
- Number of Properties per Thing  $(P) = 20$
- Transmission Frequency (F<sub>S</sub>) = (288 writes/day) (1 day / 24 hours) (1 hour / 60 minutes) (1 minute / 60 seconds) =  $0.0033$  write/sec
- Operations per Second (OPS) =  $(100,000 \text{ things})$   $(0.003 \text{ write/sec})$  = 330 ops
- Property Writes per Second (PWS) =  $(330 \text{ ops})$  (20 properties) =  $6,600 \text{ wps}$
- **VS Queue rate = 6,000 wps**
- User concurrency =  $(500)(0.20)$  = 100 users
- **HTTP Requests = 100**

#### **Criteria Comparison**

- Thingcount = 100,000. This estimate is larger than a small thingcount of 30,000, and equal a medium thingcount of 100,000. A medium ThingWorx platform is sufficient.
- CS = 2. Two connection servers are recommended.
- VS Queue rate = 6,600. This estimate is larger than the small queue rate of 6,000 wps, but smaller than the medium VS queue rate of 9,000 wps. A medium ThingWorx platform (with PostgreSQL) is sufficient.
- HTTP Request = 100. A small ThingWorx platform is sufficient.

#### **Sizing**

Reviewing all estimates, a medium ThingWorx system will satisfy all criteria. Reviewing the above charts, a medium system is:

#### **ThingWorx**

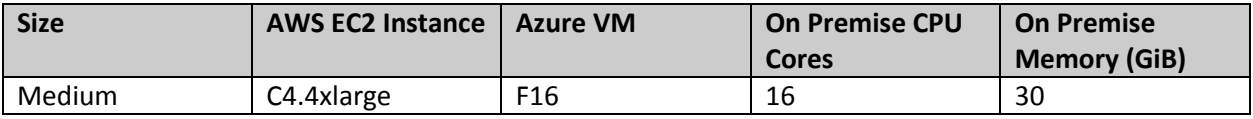

#### **PostgreSQL Database**

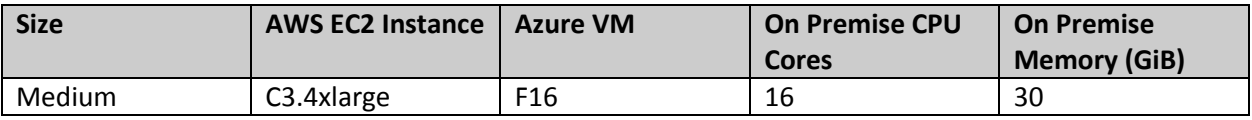

#### **ThingWorx Connection Server**

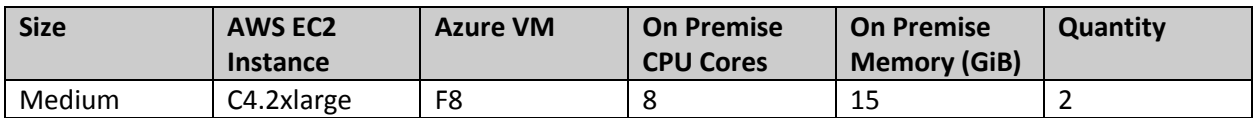

# <span id="page-13-0"></span>Example #2: (small number of things, small number of properties, high write frequency)

#### **Scenario**

A medium-sized factory where 250 machines are monitored. Each monitored machine is sending 50 property results to ThingWorx every second. There are 100 users that access ThingWorx, with 25 of them recognized as power users.

#### **Requirements**

- Number of Thing Types: 1
- Number of things: 250
- Number of properties: 50
- Write Frequency: 86,400 writes per day, per property
- Number of users: 100
- User concurrency: 25%

#### **Calculations**

- Number of Things  $(T) = 250$
- **Thingcount = 250**
- $CS =$  round down (250 / 50,000)
- $\bullet$   $CS = 0$
- Number of Properties per Thing  $(P) = 50$
- Transmission Frequency (F<sub>S</sub>) = (86,400 writes/day)(1 day / 24 hours)(1 hour / 60 minutes)(1 minute / 60 seconds) = 1 write/sec
- Operations per Second (OPS) = (250 things)(1 write/sec) = 250 ops
- Property Writes per Second (PWS) =  $(250 \text{ ops})(50 \text{ properties}) = 12,500 \text{wps}$
- **VS Queue rate = 12,500 wps**
- User concurrency =  $(100)(0.25)$  = 25 users
- **HTTP Requests = 25**

#### **Criteria Comparison**

- Thingcount = 250. This estimate is smaller than a small thingcount of 30,000. A small ThingWorx platform is sufficient.
- VS Queue rate = 12,500. This estimate is larger than the small queue rate of 6,000 wps and larger than the medium queue rate of 9,000 wps. It is smaller than the large queue rate of 15,000. A large ThingWorx platform (with PostgreSQL) is sufficient.
- HTTP Request = 25. A small ThingWorx platform is sufficient.
- CS = 0. No connection servers are necessary.

#### **Sizing**

Comparing all criteria, a large ThingWorx system will satisfy all criteria. Reviewing the above charts, a large system is:

#### **ThingWorx**

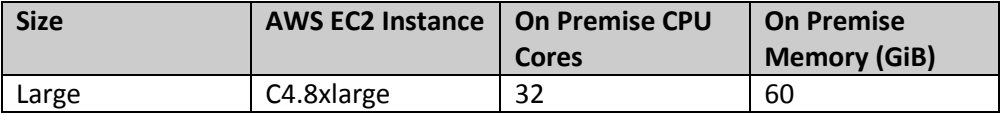

#### **PostgreSQL Database**

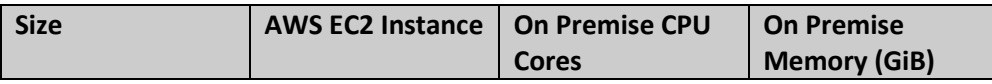

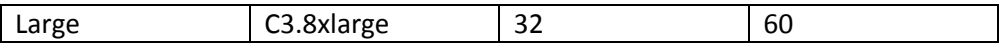

# <span id="page-15-0"></span>Example #3: Remote Monitoring Service (small number of things, large number of properties, low write frequency)

#### **Scenario**

Monitoring service where 25,000 devices are remotely monitored. Each monitored device is sending 250 property results to ThingWorx every 10 minutes. There are 100 users that access ThingWorx, with an expected concurrency of 25%.

#### **Requirements**

- Number of Thing Types: 1
- Number of things: 25,000
- Number of properties: 250
- Write Frequency: Every 10 minutes (144 writes per day)
- Number of users: 100
- User concurrency: 25%

#### **Calculations**

- Number of Things  $(T) = 25,000$
- **Thingcount = 25,000**
- $\text{CS} = \text{rounddown} (25,000 / 50,000)$
- $\bullet$   $CS = 0$
- Number of Properties per Thing  $(P) = 250$
- Transmission Frequency (FS) =  $(144 \text{ writes/day})(1 \text{ day } / 24 \text{ hours})(1 \text{ hour } / 60 \text{ minutes})(1 \text{ minute})$ / 60 seconds) = 0.0017 write/sec
- Operations per Second (OPS) =  $(25,000 \text{ things})(0.0017 \text{ write/sec}) = 43 \text{ ops}$
- Property Writes per Second (PWS) =  $(43 \text{ ops})(250 \text{ properties}) = 10,625 \text{ wps}$
- **VS Queue rate = 10,625 wps**
- User concurrency =  $(100)(0.25)$  = 25 users
- **HTTP Requests = 25**

#### **Criteria Comparison**

- Thingcount = 25,000 < 30,000. A small Thingworx platform is sufficient
- VS Queue rate = 10,625. This estimate is larger than the small queue rate of 6,000 wps and larger than the medium queue rate of 9,000 wps. It is smaller than the large queue rate of 15,000. A large Thingworx platform (with PostgreSQL) is sufficient.
- HTTP Request = 25. A small Thingworx platform is sufficient.
- CS = 0. No connection servers are necessary.

#### **Sizing**

Comparing all criteria, a large ThingWorx system will satisfy all criteria. Reviewing the above charts, a large system is:

#### **ThingWorx**

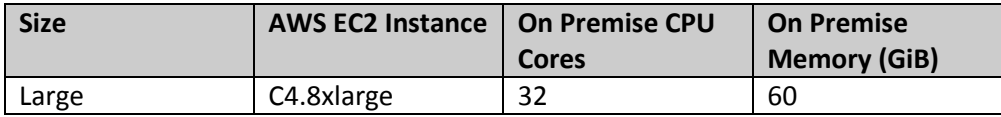

#### **PostgreSQL Database**

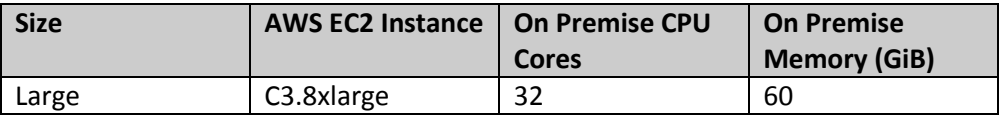

# <span id="page-16-0"></span>Appendix: PTC Test Run Summaries

The following are descriptions of the test runs used to develop the guidelines for this guide. For configuration and tuning, the [ThingWorx Install guide](http://support.ptc.com/WCMS/files/171019/en/Installing_ThingWorx_7.2_1.pdf) was followed. No other configuration or tuning actions were applied.

#### <span id="page-16-1"></span>Extra Small Server (using H2)

A test of ThingWorx performance with H2 using 4 CPU cores and 7.5 GB RAM.

#### <span id="page-16-2"></span>Hardware Configuration

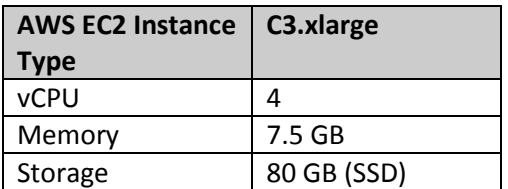

<span id="page-16-3"></span>Test Scenario

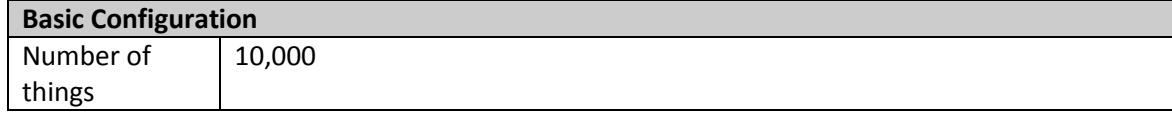

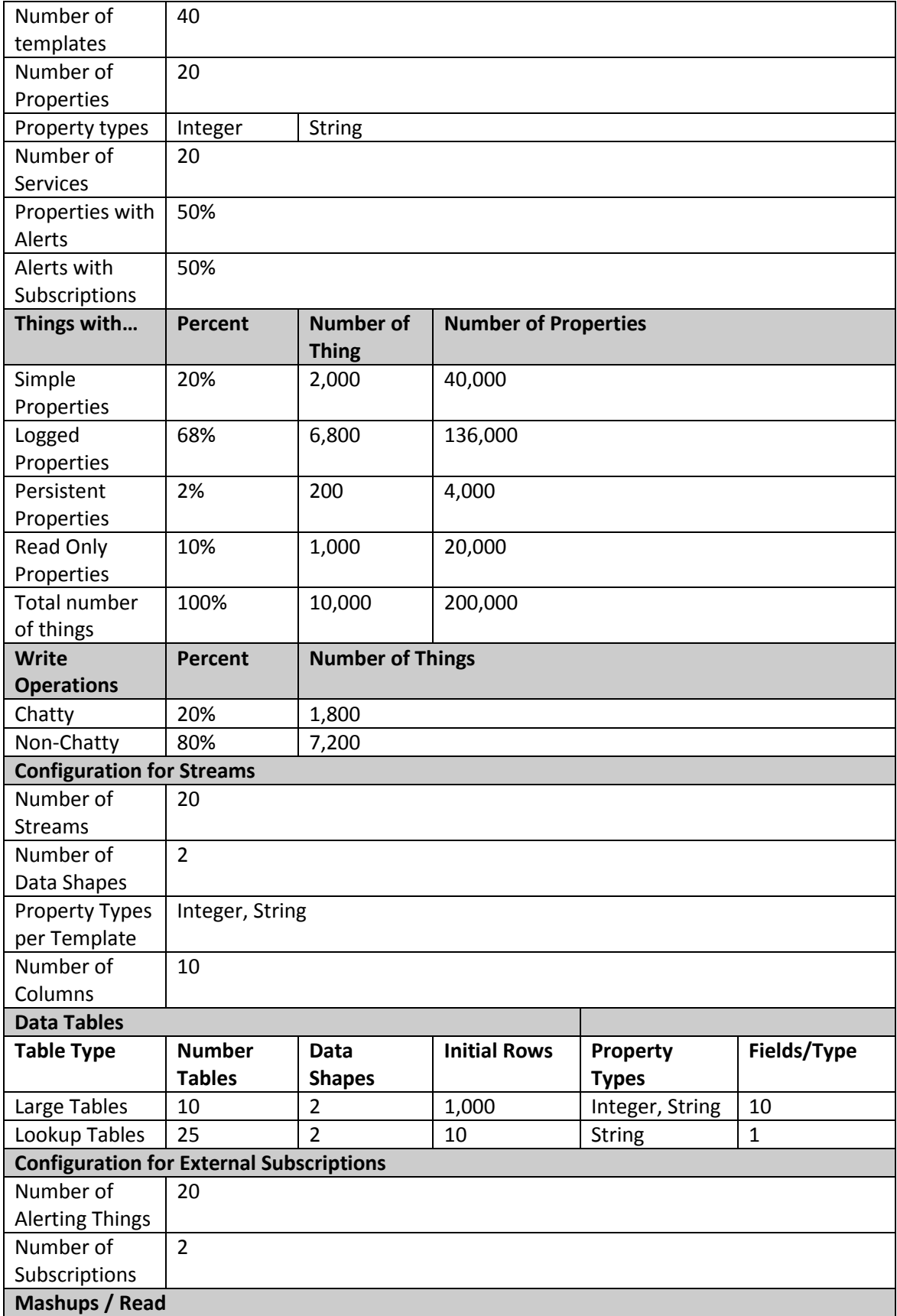

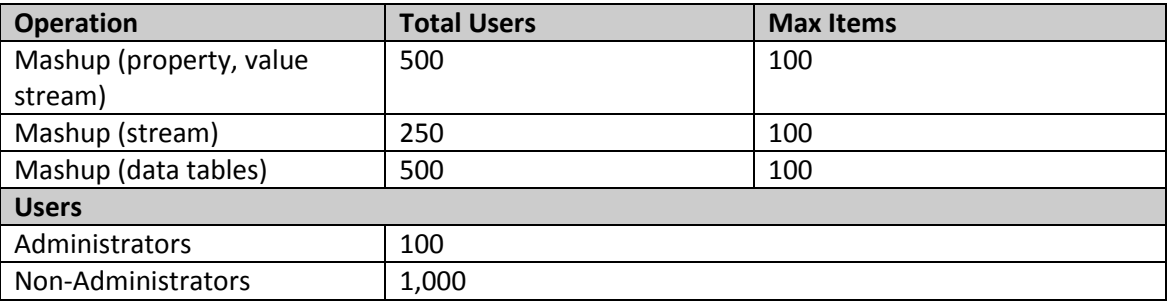

# <span id="page-18-0"></span>Test Results

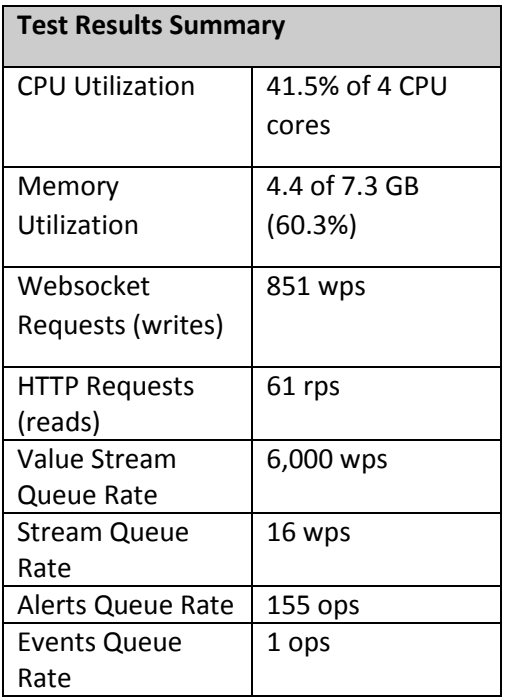

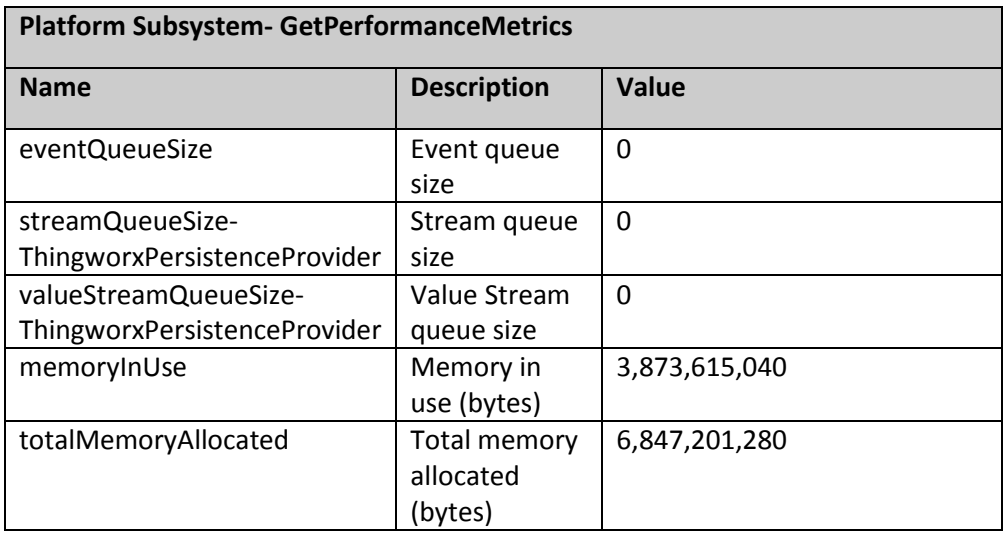

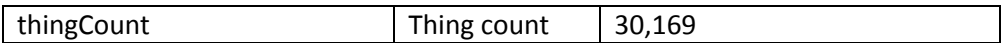

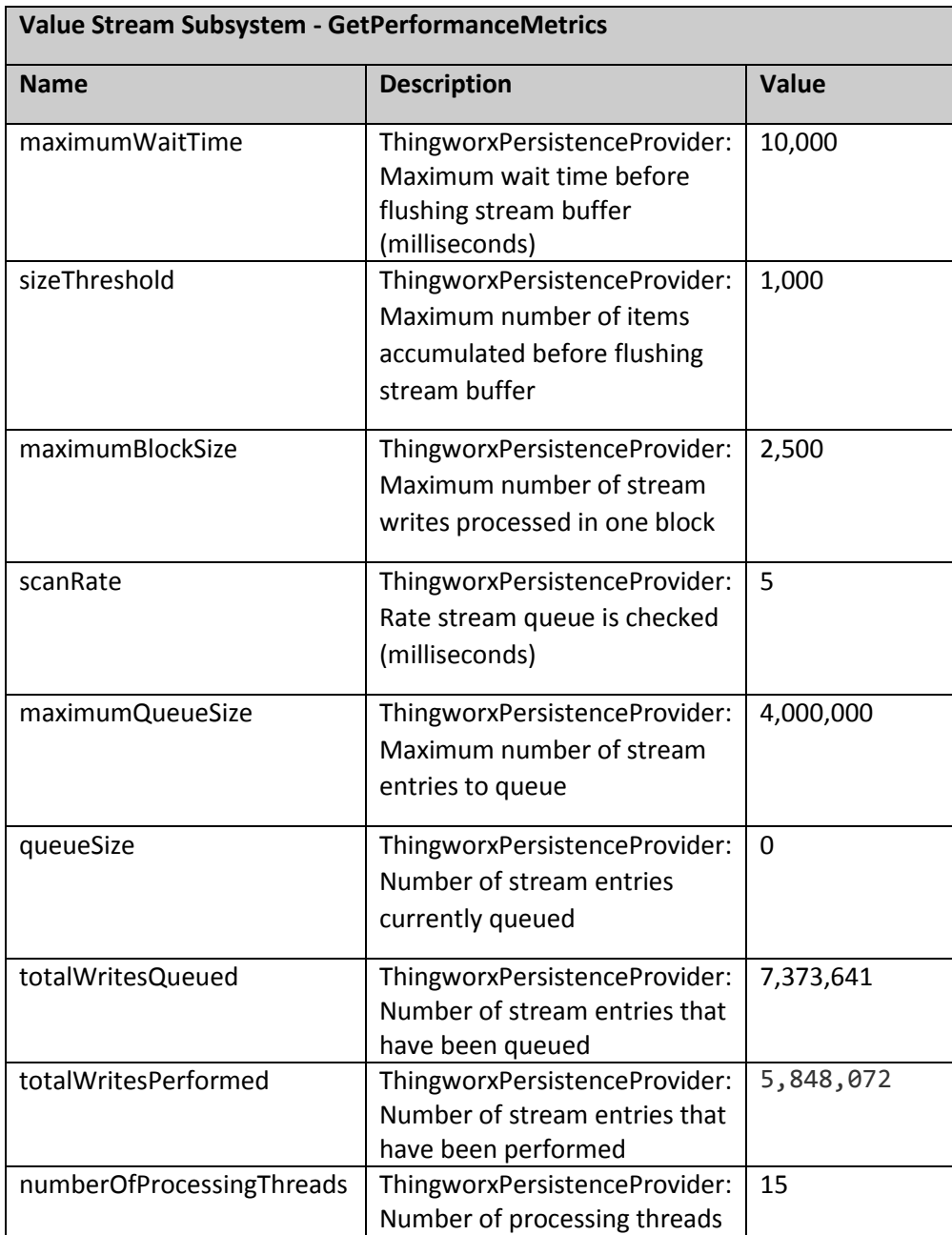

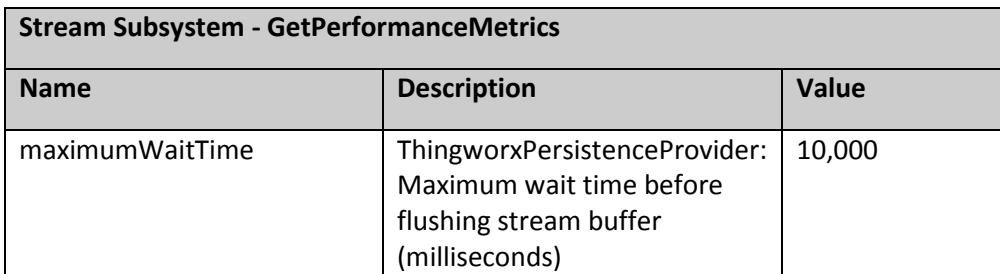

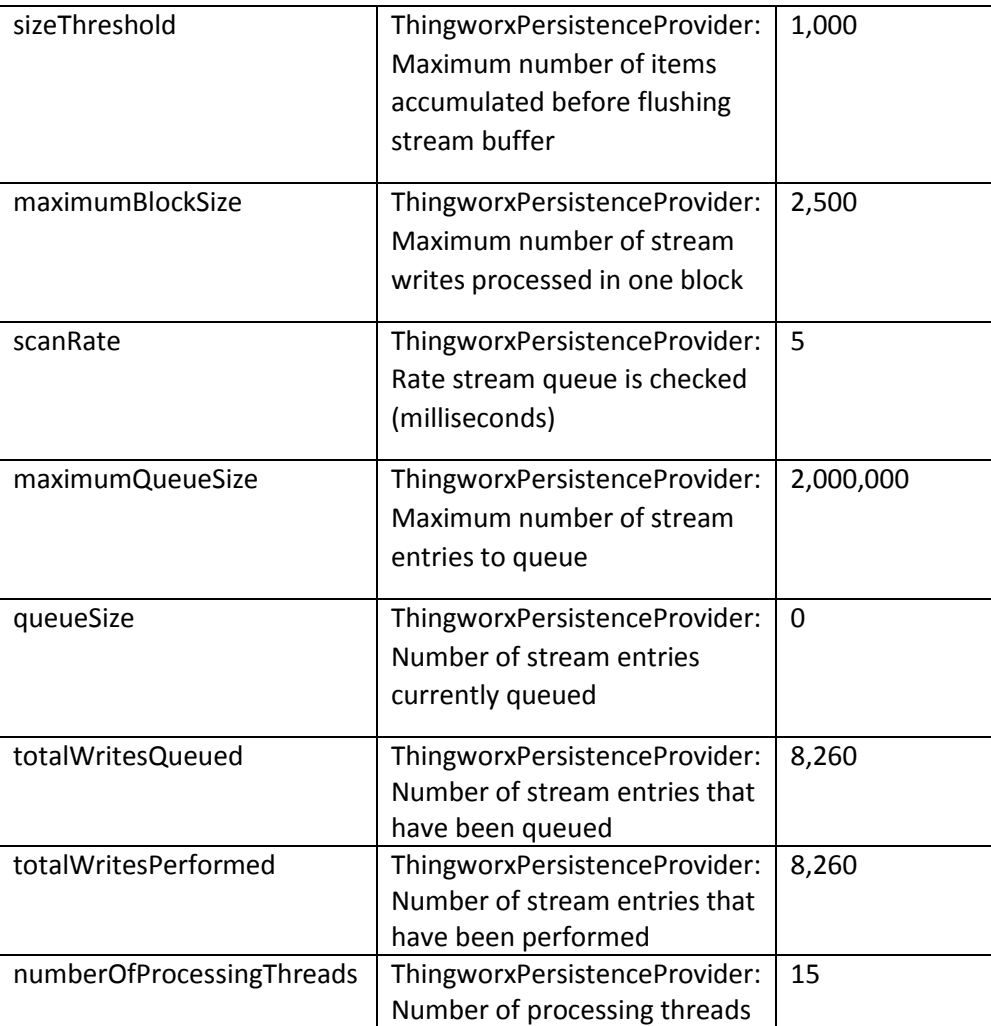

# <span id="page-20-0"></span>Small Servers Test (using PostgreSQL)

A test of ThingWorx performance with PostgreSQL using two servers with 8 CPU cores and 15 GB RAM.

## <span id="page-20-1"></span>Hardware Configuration

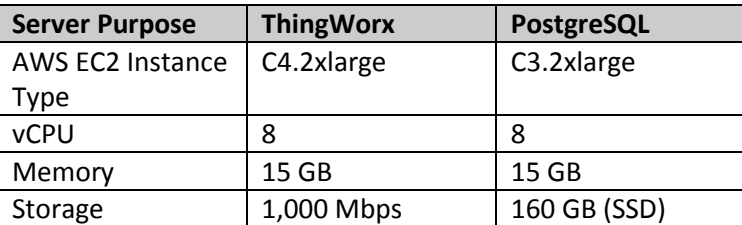

## <span id="page-20-2"></span>Test Scenario

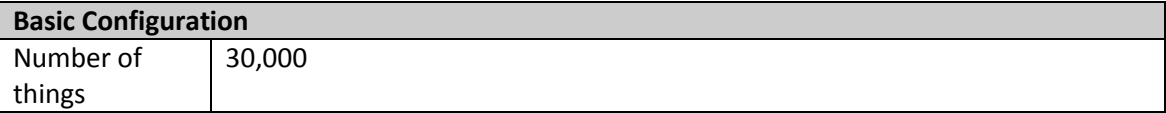

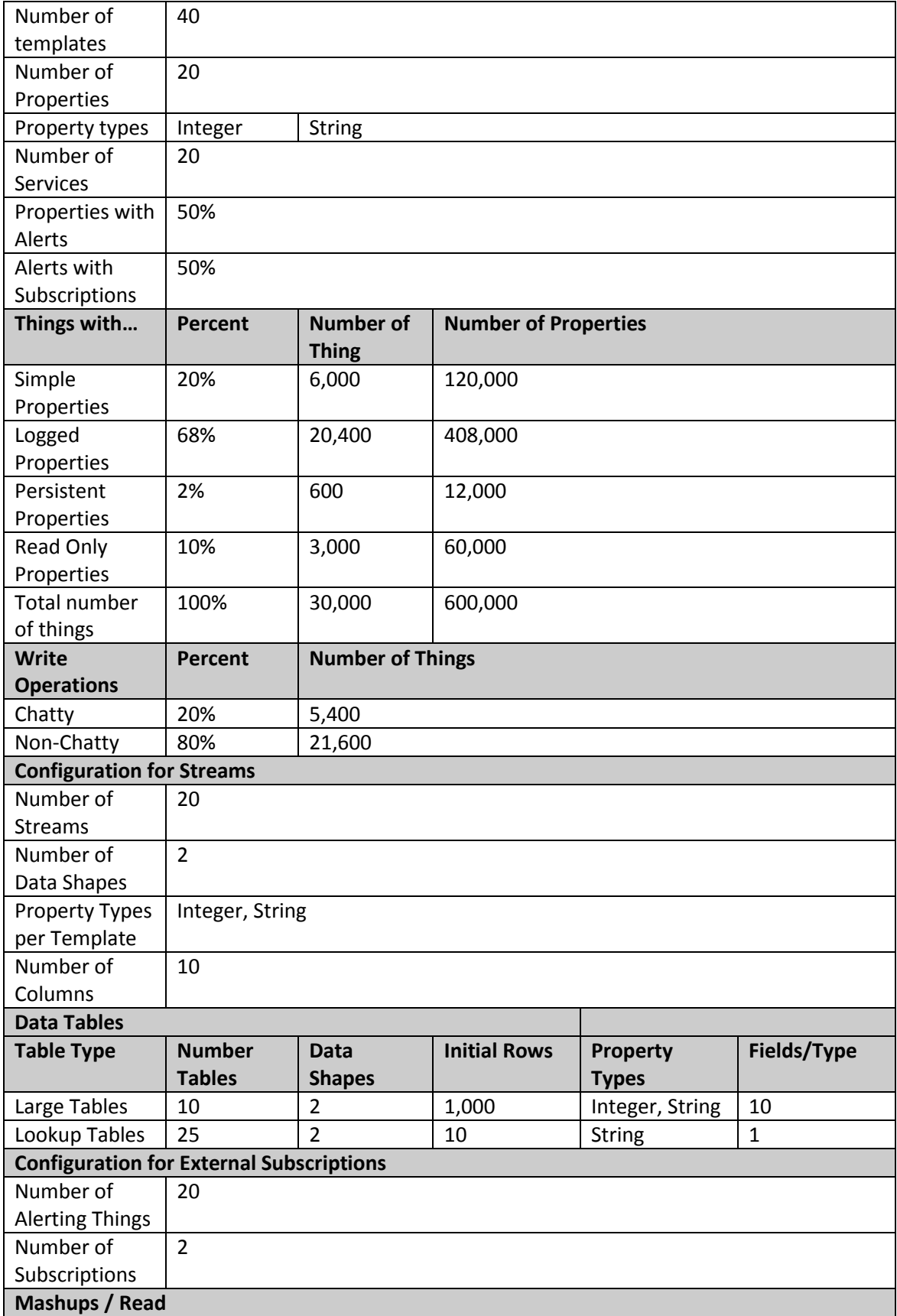

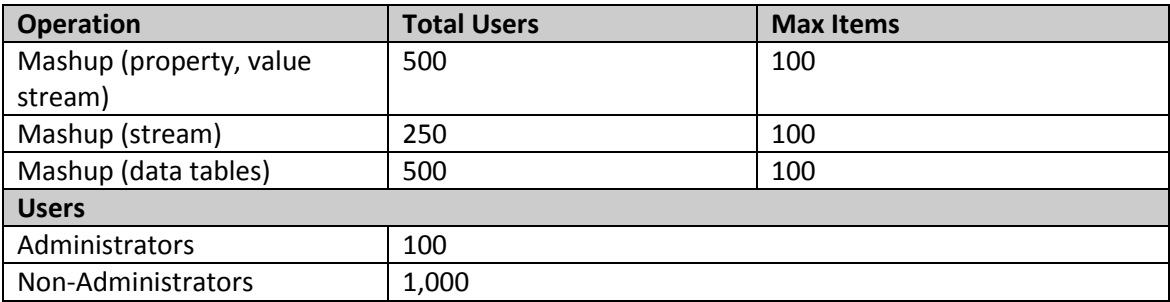

# <span id="page-22-0"></span>Test Results

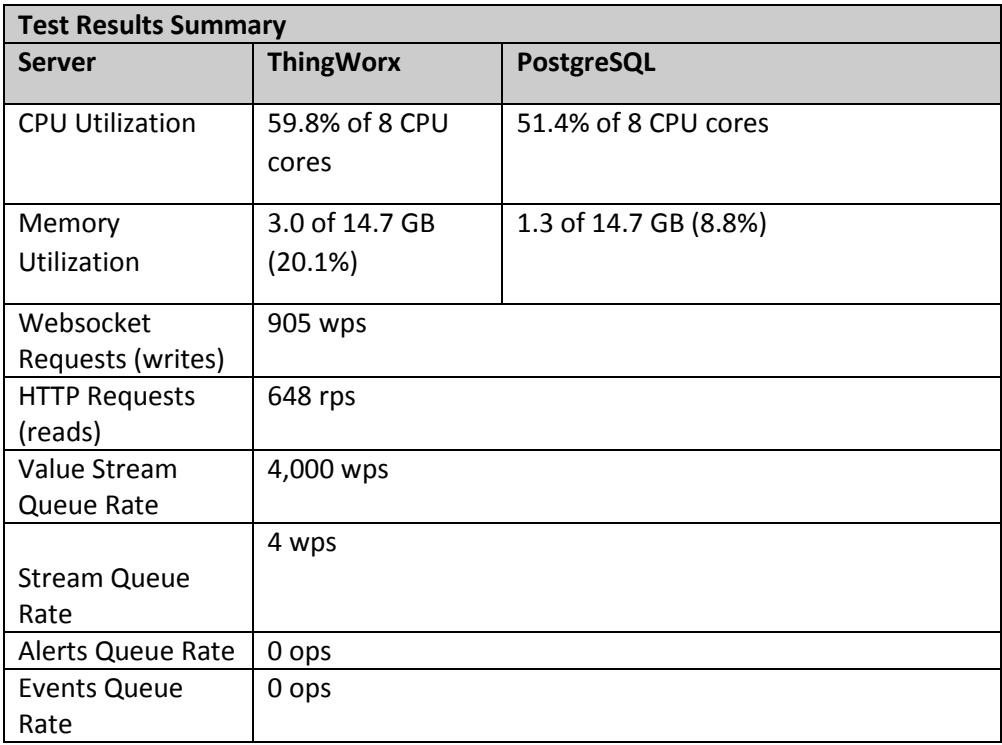

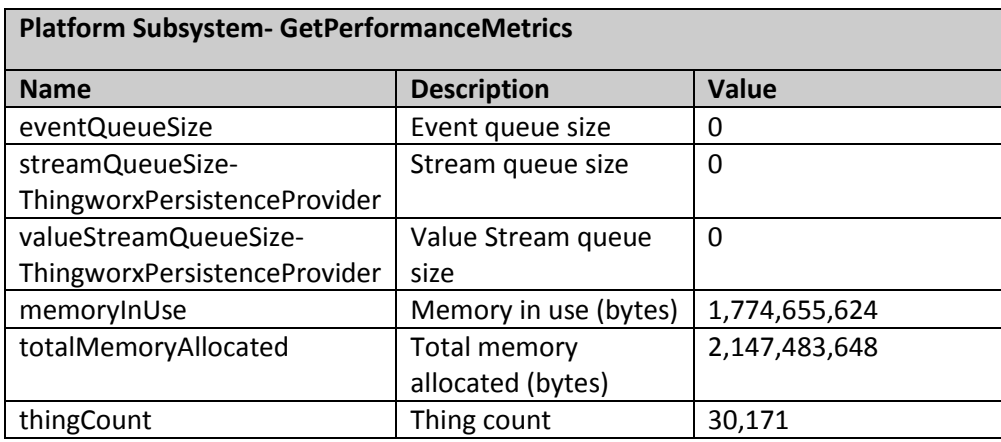

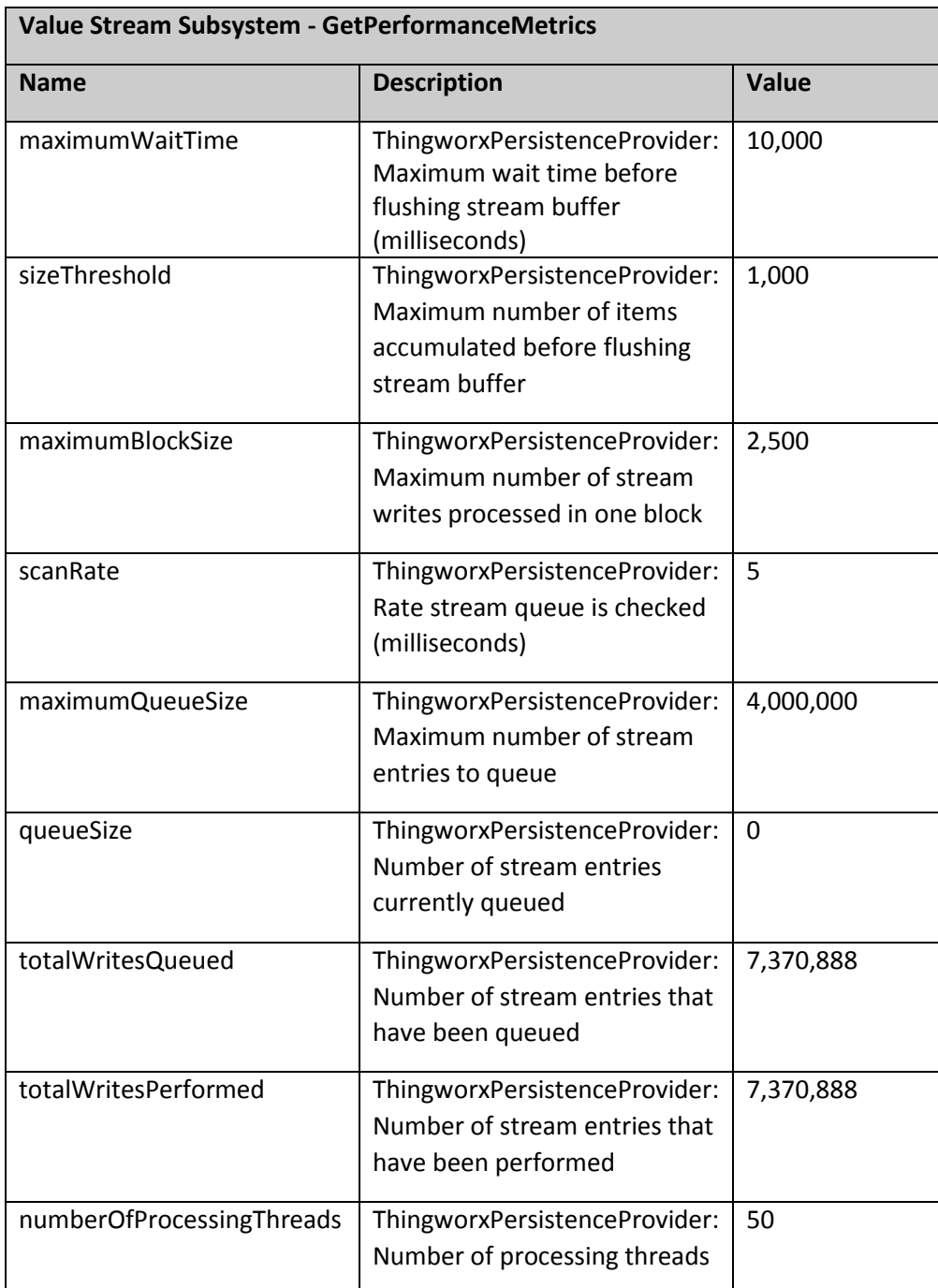

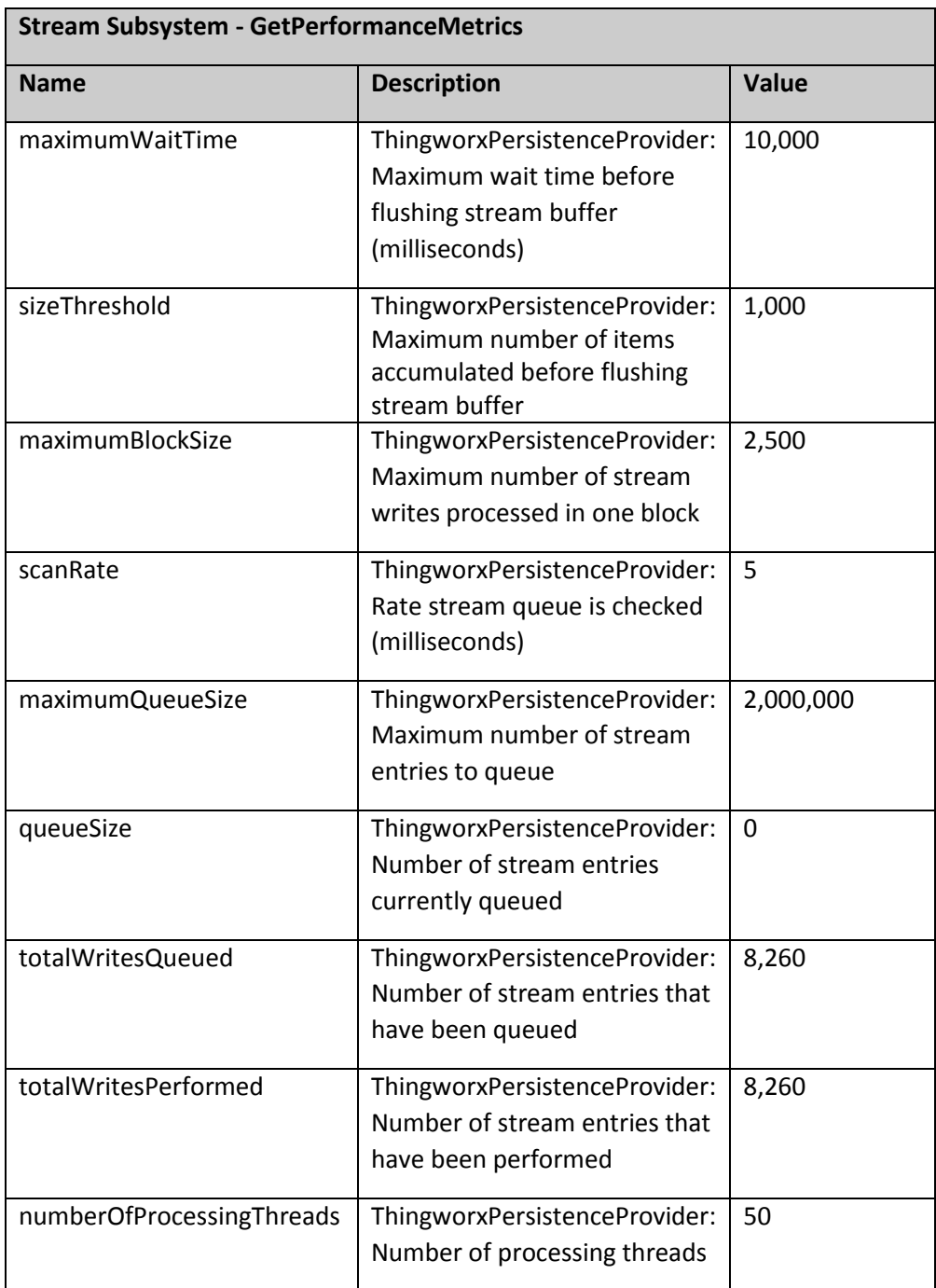

# <span id="page-24-0"></span>Medium Servers Test (using PostgreSQL)

A test of ThingWorx performance with PostgreSQL using two servers with 16 CPU cores and 30 GB RAM.

# <span id="page-25-0"></span>Hardware Configuration

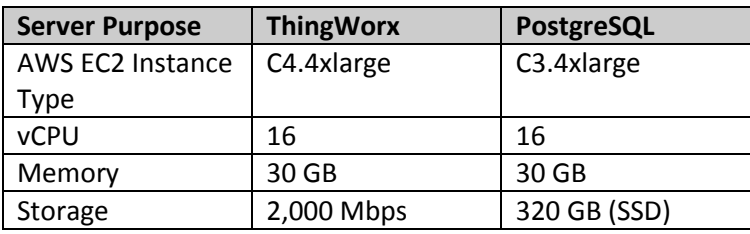

## <span id="page-25-1"></span>Test Scenario

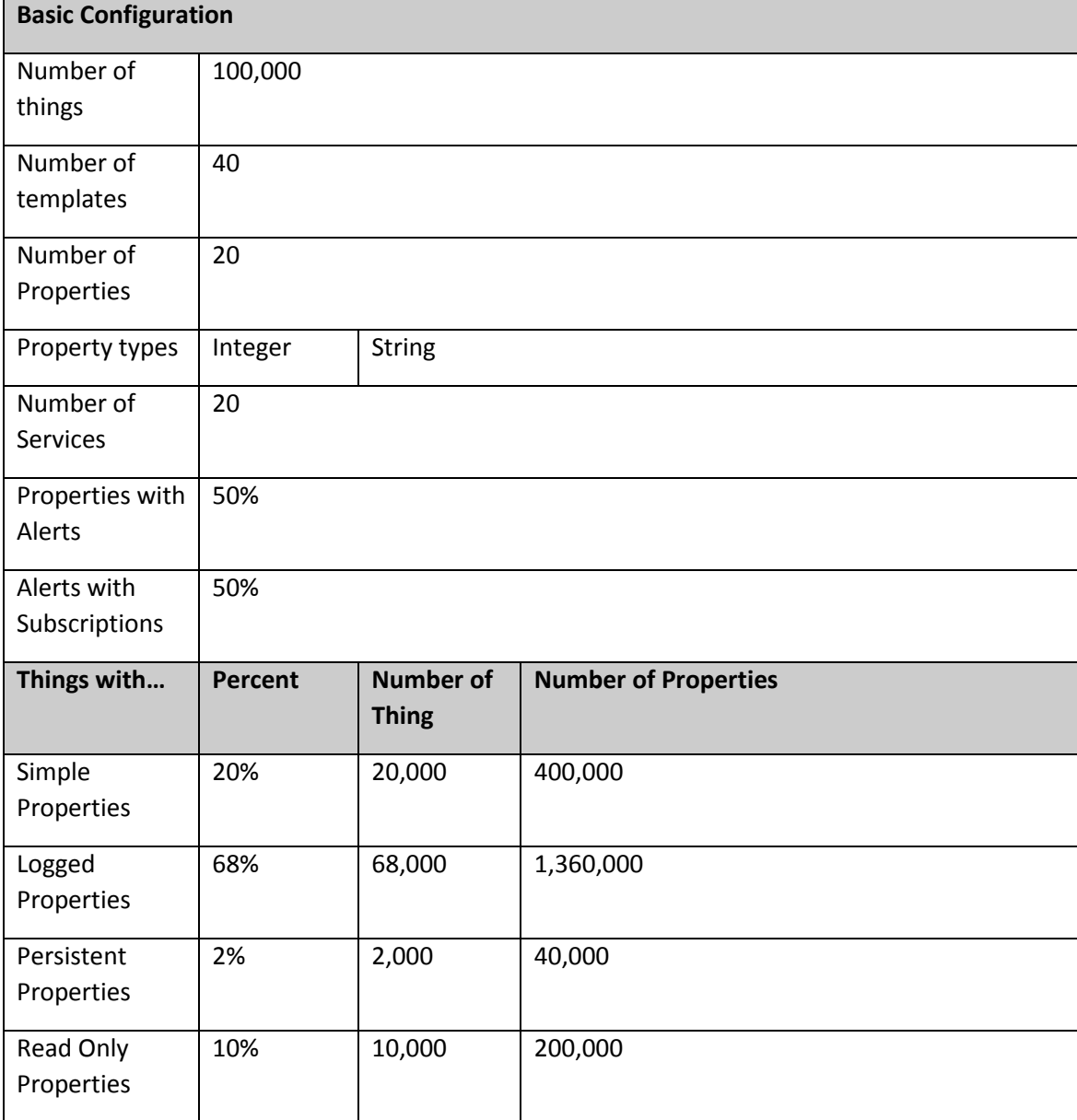

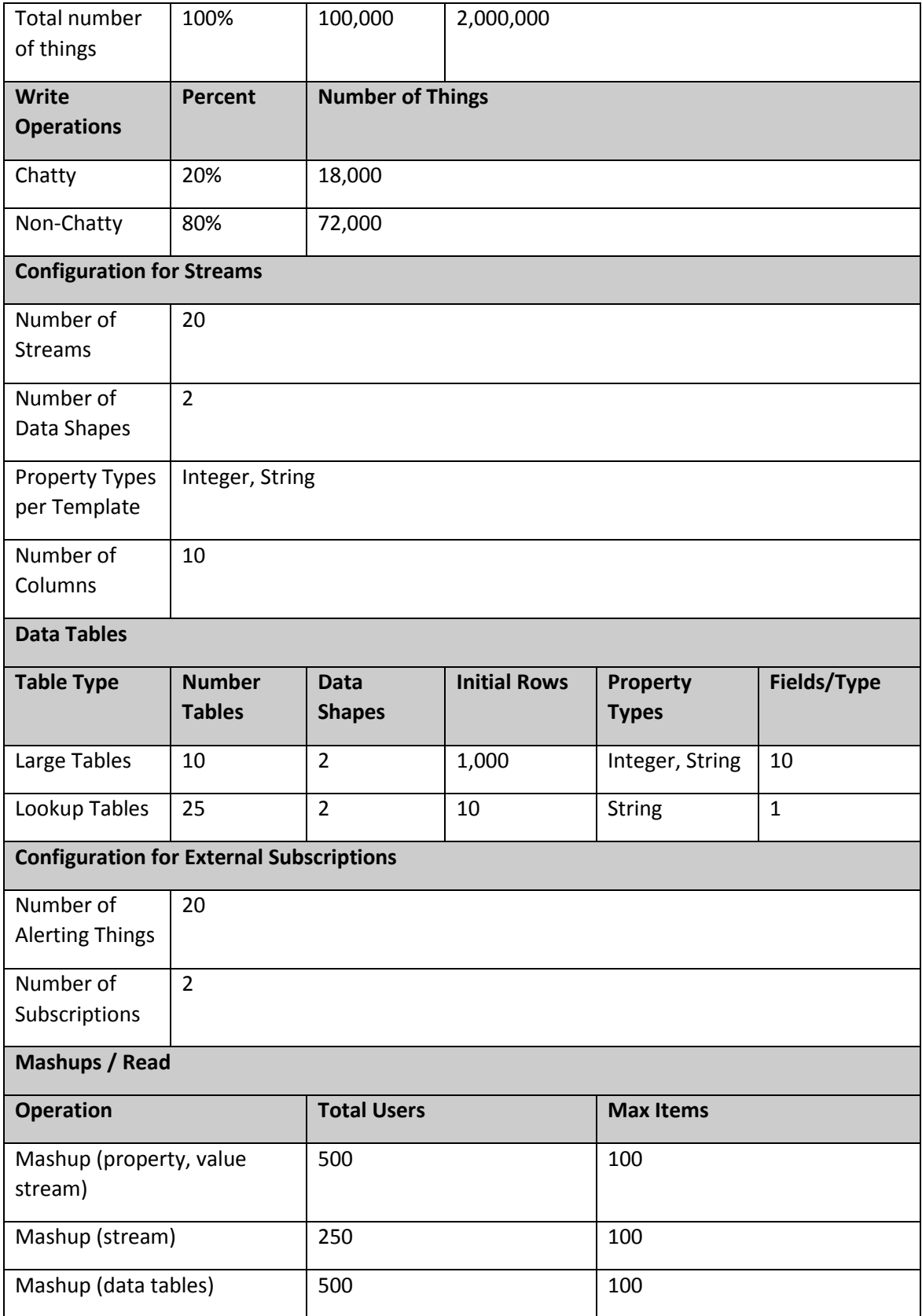

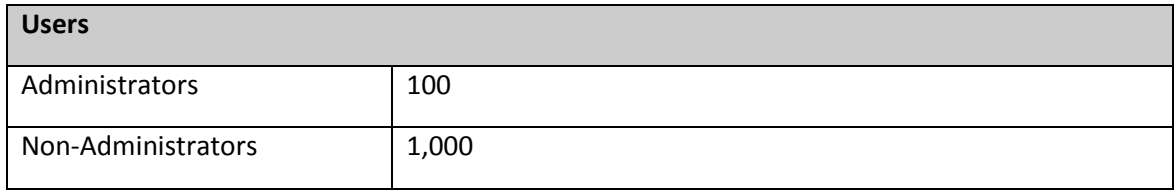

## <span id="page-27-0"></span>Test Results

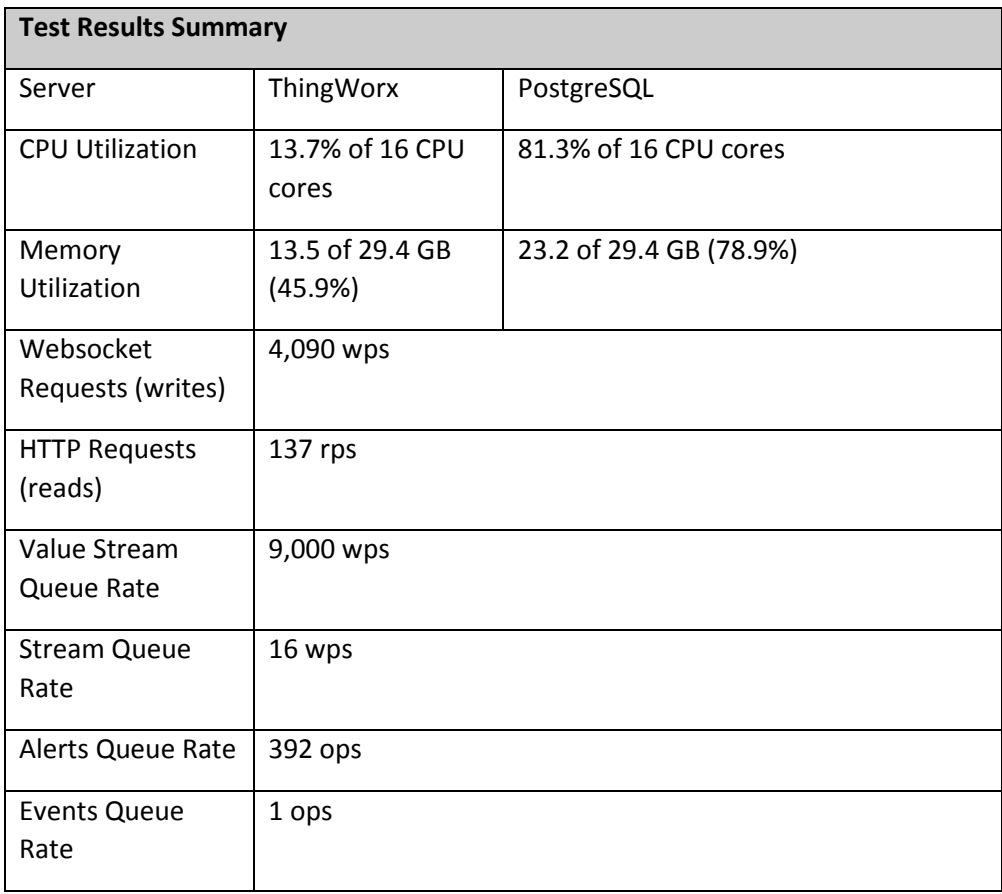

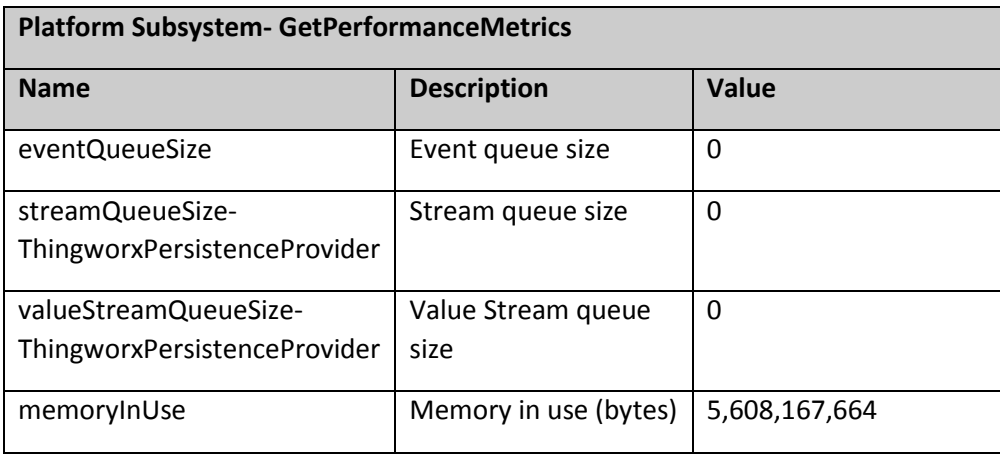

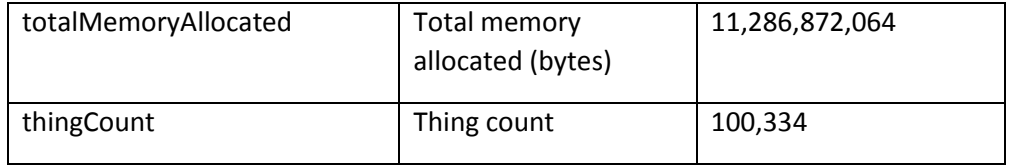

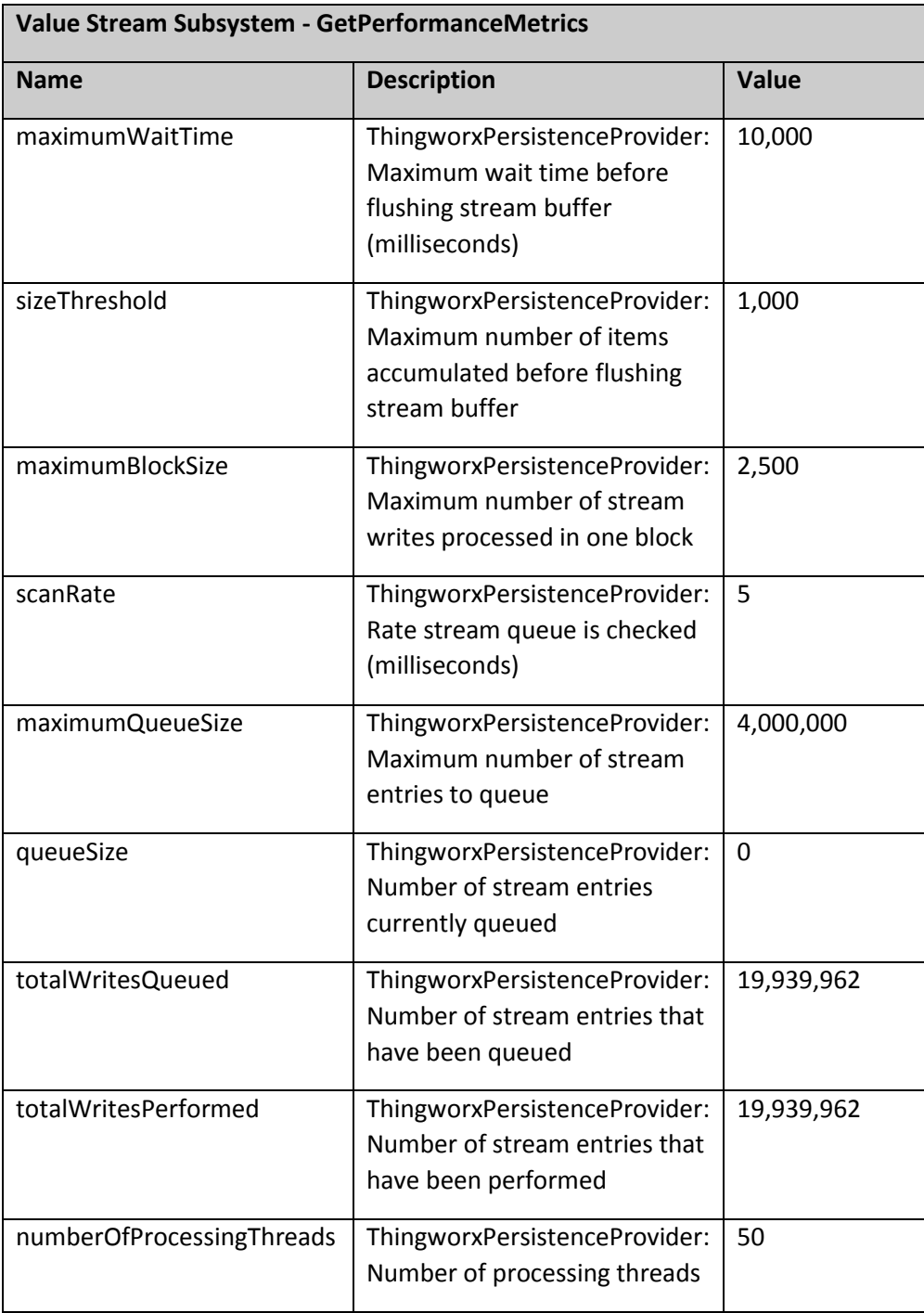

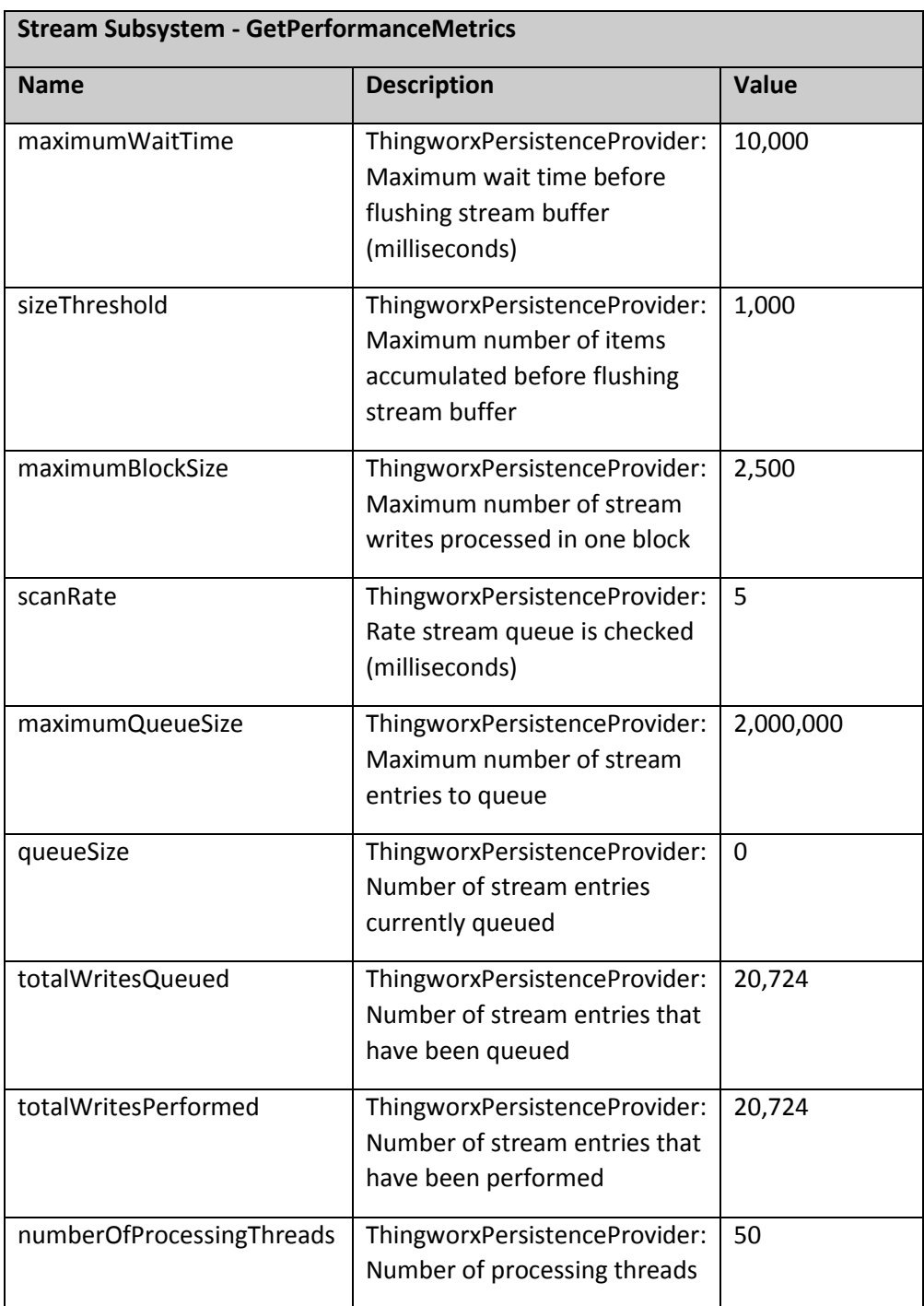

# <span id="page-29-0"></span>Large Servers Test (using PostgreSQL)

A test of ThingWorx performance with PostgreSQL using two servers with 36 CPU cores and 60 GB RAM.

# <span id="page-30-0"></span>Hardware Configuration

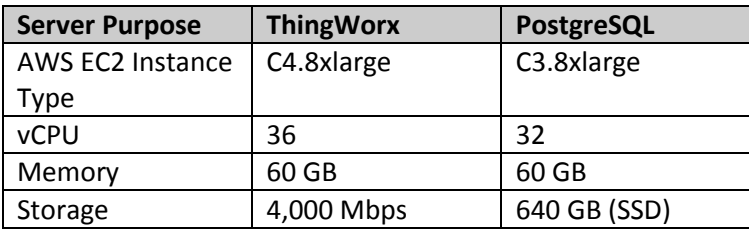

## <span id="page-30-1"></span>Test Scenario

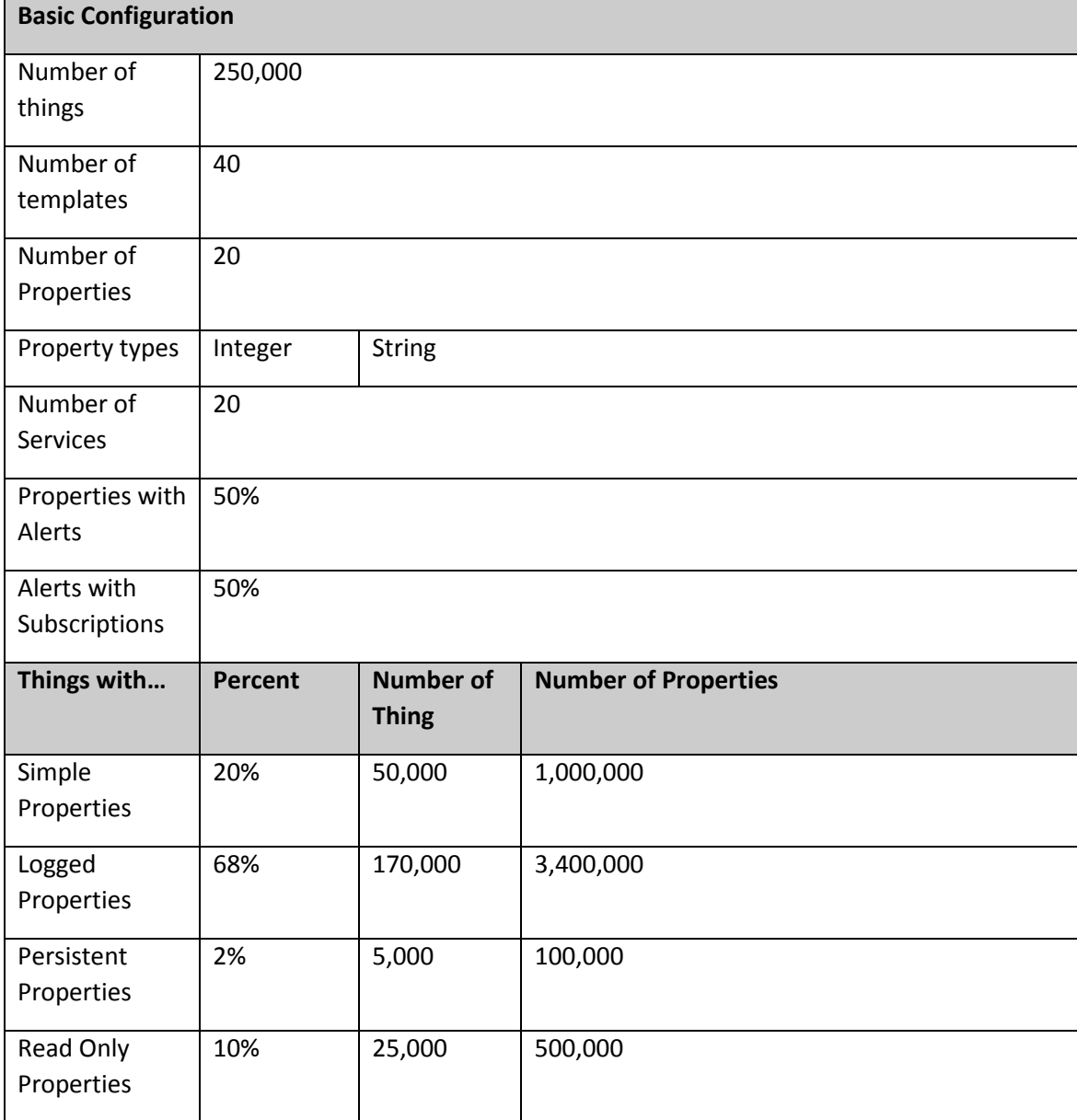

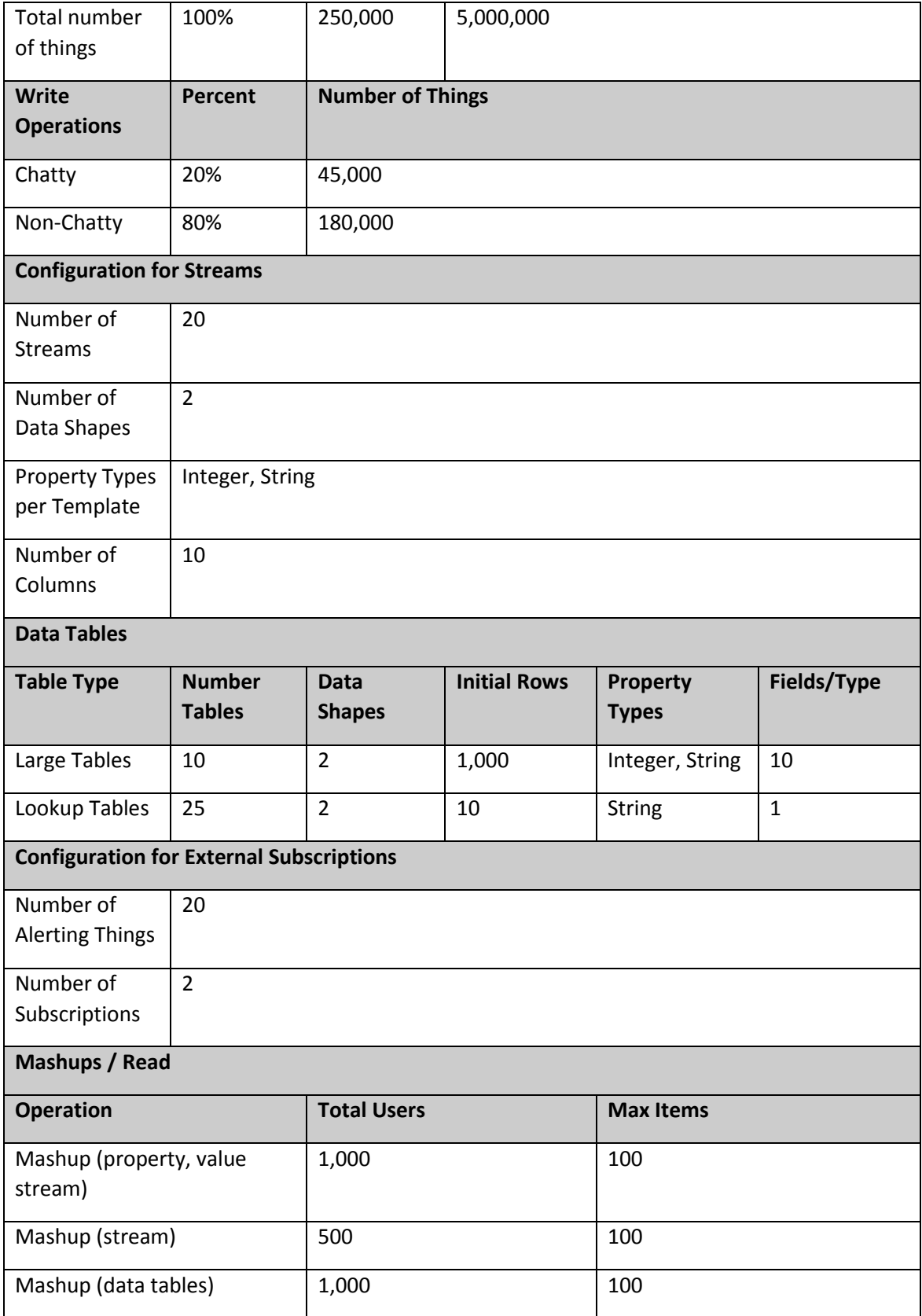

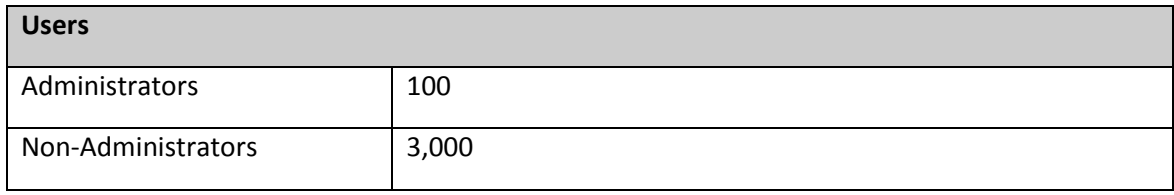

## <span id="page-32-0"></span>Test Results

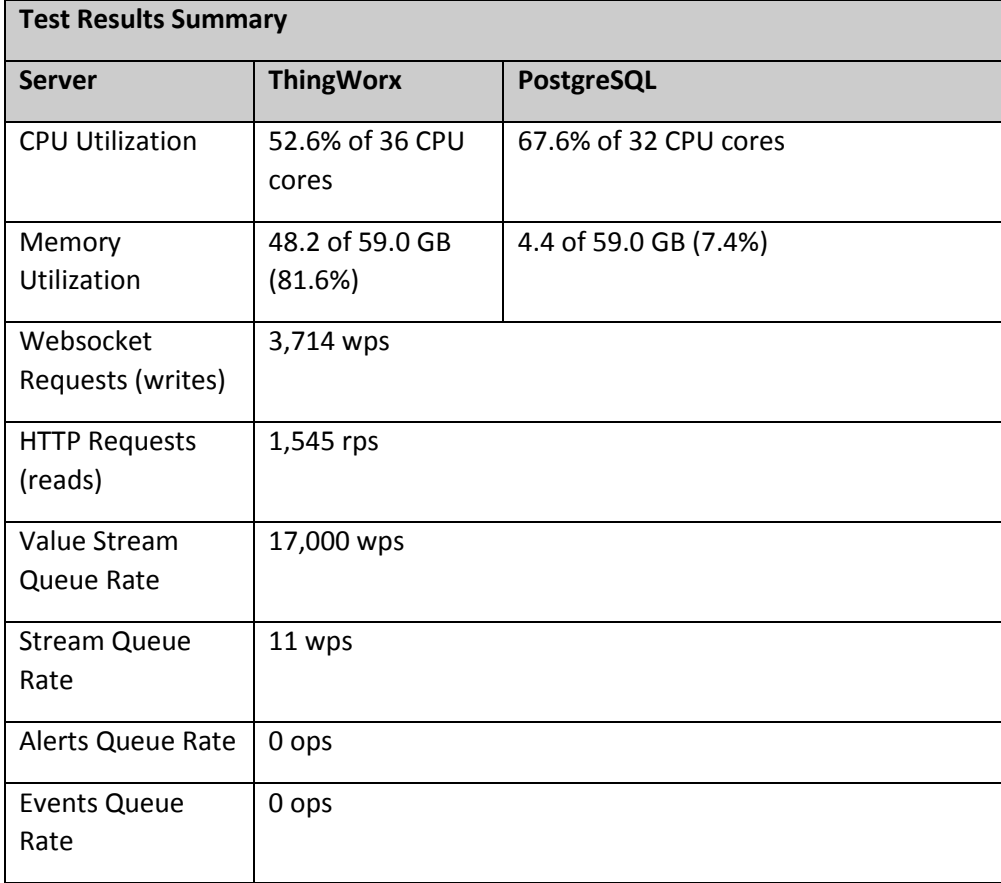

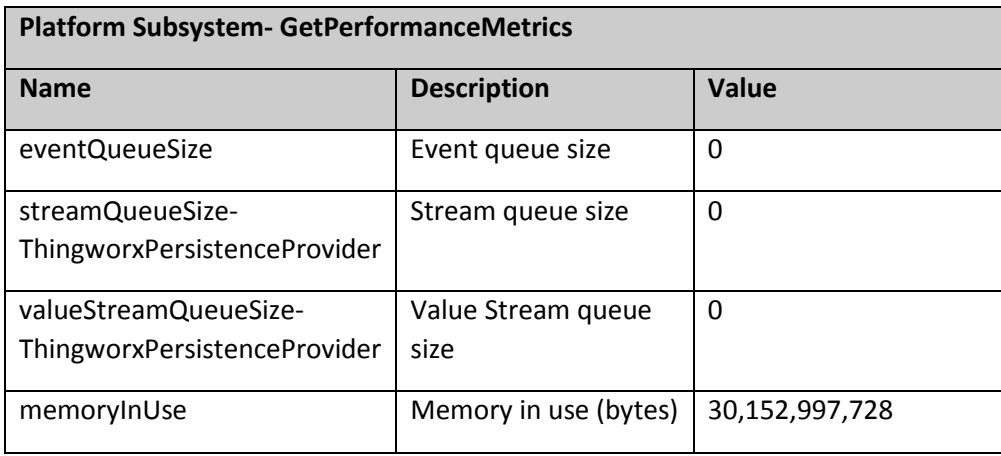

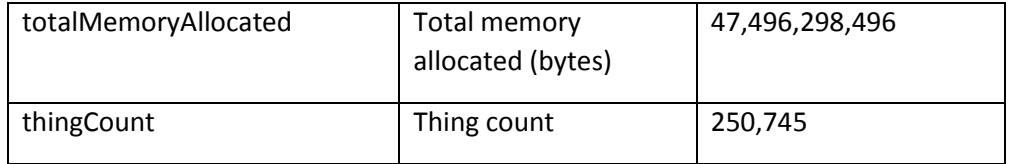

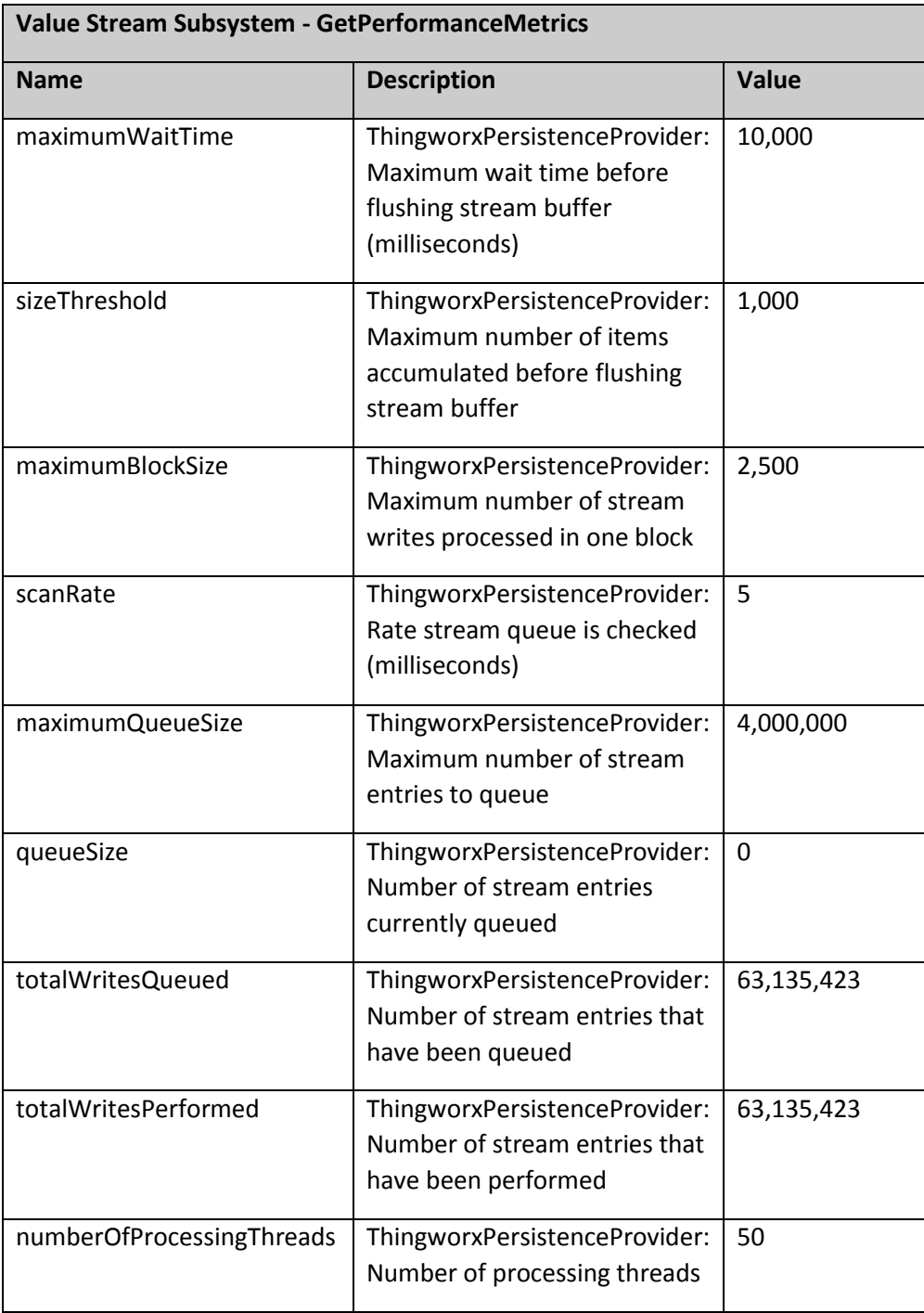

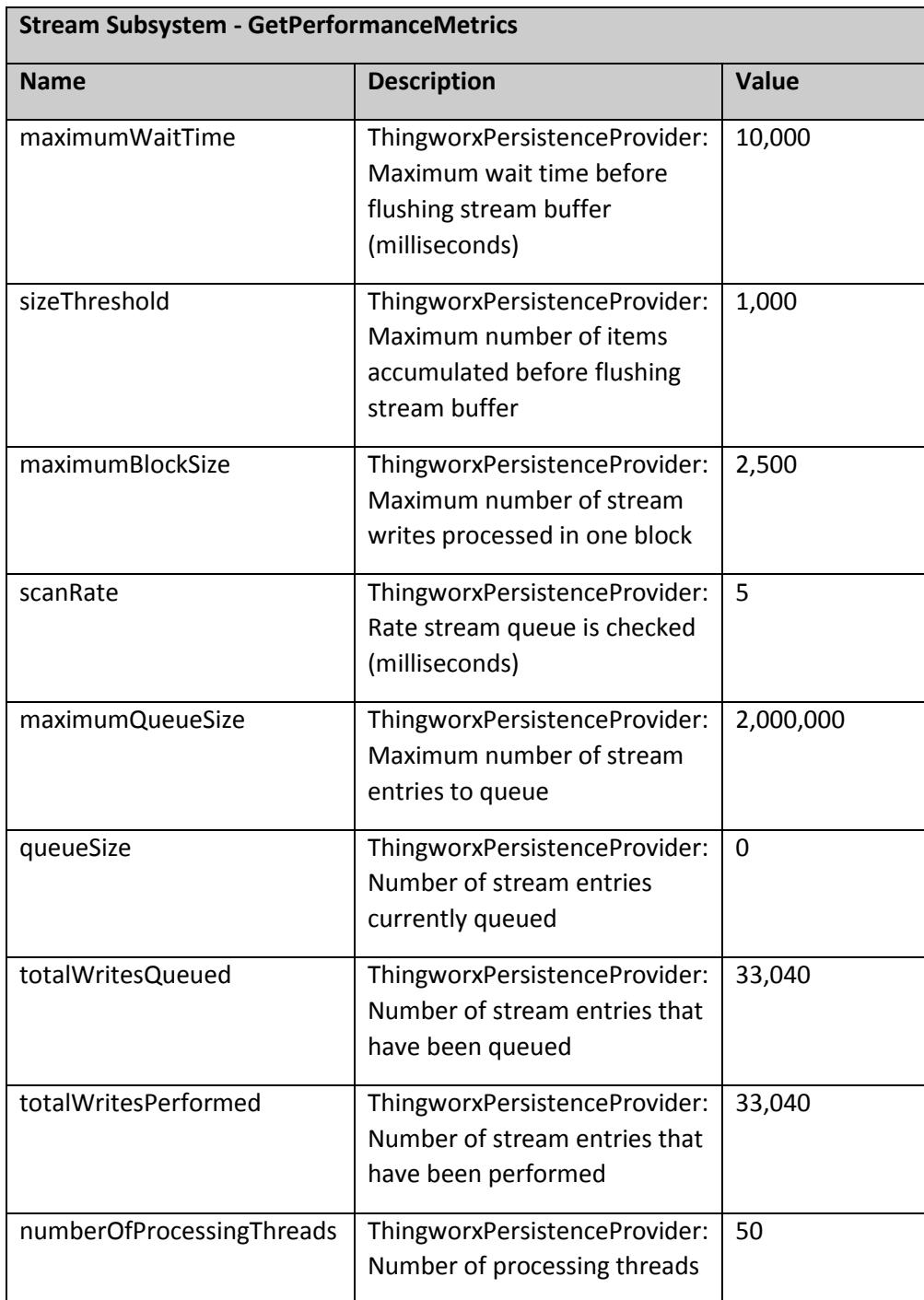